Szpital Chorób Płuc im. Św. Józefa w Pilchowicach ul. Dworcowa 31 44-145 Pilchowice

Pilchowice, 15.03.2024 r.

# SZCZEGÓŁOWY OPIS PRZEDMIOTU ZAMÓWIENIA

na:

Zakup tomografu komputerowego wraz z modernizacją pracowni

Opracowali:

A. Część budowlana - inż. Dariusz Bieniek

B. Parametry urządzenia wraz z częścią informatyczną - mgr inż. Krzysztof Lach, Andrzej Bartoszek, Leszek Wojciuch

#### 1 Nazwa zamówienia:

Zakup tomografu komputerowego wraz z modernizacją pracowni.

Zamówienie jest realizowane przy wsparciu środków pochodzących z dotacji celowej przyjętej Uchwałą Województwa Śląskiego nr VI/32/2/2023 z dnia 21.12.2023 r.

## 2 Przedmiot zamówienia:

Przedmiotem zamówienia jest:

- 2.1 Dostawa, montaż i uruchomienie tomografu komputerowego wraz z wykonaniem na rzecz Zamawiającego dokumentacji niezbędnej do uzyskania pozwolenia na powstanie pracowni tomografii komputerowej oraz użytkowania aparatu TK.
- 2.2 Wykonanie robót budowlano-instalacyjnych umożliwiających utworzenie pracowni TK we wskazanej przez Zamawiającego lokalizacji oraz ogólne odremontowanie tych pomieszczeń wraz z pomieszczeniami przynależnymi.

Szczegóły zostały opisane w dalszej części SOPZ.

#### Uwaga:

Zamawiający przewiduje możliwość dokonania wizji lokalnej w dniach 19 i 20.03.2024 r. Zbiórka dotycząca wizji lokalnej o godzinie 10:00 do 10:15 pod adresem 44-145 Pilchowice, ul. Dworcowa 31 – portiernia Szpitala.

Wizja lokalna umożliwi zapoznanie się z miejscem lokalizacji pracowni TK, w tym w zakresie możliwości transportu urządzenia, pomieszczeniami przeznaczonymi do remontu, pomieszczeniami technicznymi do których należy doprowadzić infrastrukturę techniczną oraz innymi, które mogą być istotne dla Wykonawcy w celu kompleksowego zrealizowania przedmiotu zamówienia.

Pytania dotyczące przedmiotu zamówienia można zadawać do dnia 21.03.2023 roku do godziny 15:00.

## A. CZĘŚĆ BUDOWLANA

#### 3 Opis stanu istniejącego:

Zamawiający informuje że:

- 1. Pracownia TK powstanie w miejscu byłej pracowni RTG (funkcjonującej do końca 2022r).
- 2. Posiada Decyzję nr 378/22 o pozwoleniu na budowę dla inwestycji pn. "Przebudowa fragmentu parteru północnego skrzydła w budynku głównym Szpitala Chorób Płuc im. Św. Józefa w Pilchowicach na potrzeby pracowni rentgenowskiej i pracowni tomografii komputerowej przy ul. Dworcowej nr 31 w Pilchowicach na działkach nr 826/48, 1191/263".
- 3. Posiada Pozwolenie Śląskiego Wojewódzkiego Konserwatora Zabytków nr K/637/2022 i K/1608/2022 na przebudowę jw. Dokumentacja uzgodniona przez ŚWKZ nie zawierała usytuowania jednostki zewnętrznej multisplit dla klimatyzatorów, które mają być zainstalowane w pracowni TK. Zamawiający w dniu 26.02.2024 zwrócił się do ŚWKZ o wyrażenie zgody na ulokowanie skraplacza w lokalizacji wskazanej w załączniku, podając że taki będzie przybliżony gabaryt urządzenia. Zamawiający zakłada że taka zgoda będzie niedługo wydana, w związku z czym Wykonawca powinien zaprojektować wolnostojący skraplacz nawiązujący gabarytem i lokalizacją do wskazanej w załączniku. Ponadto wskazany byłby dobór kolorystyczny obudowy lub innych elementów, po to aby możliwie mało wyróżniał się na tle elewacji (podobnie jak to kiedyś uczyniono dla sąsiedniej szafki gazowej).
- 4. Nowa pracowania RTG sąsiadująca z planowaną pracownią TK została zrealizowana w 2022r i nie ma możliwości żadnej większej ingerencji budowlanej w jej strefę.
- 5. W oparciu o posiadany projekt przebudowy Zamawiający uważa, że nie zaistnieje sytuacja istotnego odstąpienia od projektu o znamionach przywołanych w Prawie Budowlanym. Wykonawca ma zatem możliwość zmiany aranżacji pomieszczenia pracowni (np. ze względu na model tomografu) i pomieszczeń przynależnych zachowując bezpieczeństwo przed promieniowaniem, a także zachowując lub podwyższając ich funkcjonalność użytkowania.
- 6. Projekt budowlany przewiduje opcjonalne wzmocnienie stropu pod tomograf. W razie potrzeby wynikającej z analizy konstrukcyjnej Wykonawca wykona odpowiedni projekt i wykona wzmocnienie.
- 7. Rozdzielnia główna znajduje się w piwnicy w odległości ok. 80m od pracowni TK.

#### Zamawiający dodatkowo informuje, że:

W roku 2022 w szpitalu zostały wykonane remonty Oddziału Rehabilitacji Oddechowej oraz pracowni RTG w ramach programu Dostępność+. Podczas realizacji pewnym utrudnieniem okazał się dobór materiałów wykończeniowych tak, aby były one w obowiązującym designie oraz spełniały pewne dodatkowe wymogi wynikające z przepisów budowlanych oraz wytycznych dostępności dla osób niepełnosprawnych.

Zamawiający niniejszym informuje, że podane niżej płytki i wykładziny miały właściwe parametry i zyskały

aprobatę komisji odbiorczej grantu. Powyższe nie wyklucza możliwości zastosowania innych płytek o podobnej kolorystyce i odpowiednich parametrach (w tym poślizgowość, odbicie światła itp.). Zamawiający podaje co zostało zastosowane:

- płytki ścienne w łazienkach na Oddziale Rehabilitacji: CCR32-1 30x30, białe, f-y Ceramika Color,
- płytki podłogowe w łazienkach na Oddziale Rehabilitacji: Sextans GrafitP R400x400-1-SEXT.GT, grafitowe, o współczynniku antypoślizgowości R10, f-y Paradyż,
- wykładzina PCV w sąsiadującej pracowni RTG: kolekcja Gelflor Mipolam Cosmo strefa podstawowa kolor 2633, strefa przyścienna kolor 2639,
- centrala wentylacyjna w sąsiadującej pracowni RTG: centrala wentylacyjna Trinnity PLUS 500, nagrzewnica elektryczna Harmann HCD-INT 160/03/1,
- lampy oświetleniowe na Oddziale Rehabilitacji: PXF Lighting Roma II (60x60cm), IP65, 4000K, 43W, klosz Opal,
- lampy oświetleniowe w sąsiadującej pracowni RTG Kanlux Alin 4LED 1X150-W, 58W
- lampy oświetlenia ewakuacyjnego Orion LED 150 SA 3H MT,
- drzwi wejściowe do pracowni RTG z ekranem antyradiacyjnym, wykonane z płyty wiórowej laminowanej "AS" RTG.

## 4 Opis wymagań w zakresie przygotowania części budowlanej:

4.1 Do przetargu zostaje udostępniona dokumentacja projektowa jaką posiada Zamawiający i na której wskazane zostały uwagi w postaci naniesionych komentarzy.

Zamawiający wskazuje, że po stronie Wykonawcy pozostaje uzupełnienie dokumentacji o elementy i szczegóły opisane w SOPZ

4.2 Uzupełnienie podane w niniejszym SOPZ jest wiążące dla Wykonawcy i ma na celu doprowadzenie do gruntownego remontu pomieszczeń po byłej pracowni RTG, poprawienie funkcjonalności, poprawienie dostępności dla osób z niepełnosprawnościami i dostosowanie doprzepisów wymaganych dla pracowni TK.

W związku z tym zakres podany w niniejszym SOPZ jest do wykonania przez Wykonawcę, mimo że nie wynika bezpośrednio z posiadanej przez Zamawiającego dokumentacji projektowej.

- 4.3 W związku z zabytkowym charakterem obiektu Wykonawca powinien zapoznać się w naturze z zakresem prac, obiektem i miejscem prowadzenia robót przed złożeniem oferty.
- 4.4 Wykonawca we własnym zakresie i na swój koszt wykona m.in.
	- analizę konstrukcyjną wzmocnienia stropu w aspekcie modelu urządzenia jaki zamierza zaoferować oraz miejsca jego usytuowania w pracowni TK, przy uwzględnieniu iż w piwnicy znajdują się pomieszczenia użytkowe. Jeśli wzmocnienie stropu miałoby spowodować ingerencję w pomieszczenia piwniczne to Wykonawca zobowiązany jest ująć koszty prac w piwnicy oraz ewentualnych prac projektowych w cenie oferty, jeśli wzmocnienia te wpłynęłyby na pogorszenie funkcjonalności piwnic,
	- Projekt Techniczny wielobranżowy, sporządzony przez uprawnionych projektantów, zawierający m.in. opisy i rysunki, które mają stanowić dla wykonawcy robót budowlanoinstalacyjnych szczegółową informację co, w którym miejscu i jak wykonać, a dla Zamawiającego być również formalną częścią dokumentacji budowlanej wynikającej z Prawa Budowlanego. Należy pamiętać, aby w PT odpowiednio wrysować gabaryt proponowanego w ofercie tomografu wraz z ulokowaniem jego szafy sterowniczej.
	- rysunki zamienne w razie potrzeby z ponownymi uzgodnieniami
	- uzyska pozytywną opinię projektu osłon stałych wydaną przez Państwowego Wojewódzkiego Inspektora Sanitarnego. i

Zamawiający sygnalizuje tutaj, że:

- a) wymiar okna w sterowni ma zapewnić bezpośredni i dogodny komfort podglądu na urządzenie i pacjenta w trakcie badań przez zespół osób prowadzących badanie. Zamawiający wstępnie zakłada, że istniejące okno spełnia wymagania ochrony radiologicznej oraz że ma właściwy gabaryt, ale to Wykonawca ma ocenić czy jest ono właściwie ulokowane względem prawidłowego podglądu na pacjenta
- b) Zmawiający wymaga zainstalowania systemu monitoringu pacjenta podczas badania z uwzględnieniem maksymalnych położeń wynikających z pozycji stołu. Monitor podglądowy w tym systemie zostanie zainstalowany w sterowni TK w sposób umożliwiający stałą obserwację pacjenta i nie wpłynie na komfort i bezpieczeństwo wykonywania badania
- c) Zamawiający posiada projekt osłon stałych dla aparatu RTG Precision Rxi f-y GE, który funkcjonował w aktualnie projektowanym pomieszczeniu TK.
- wielobranżowy przedmiar robót w oparciu o:

a) dokumentację projektową i opis zawarty w dalszej części SOPZ obrazujący stan pomieszczeń i zakładane

prace remontowe,

b) rysunki poglądowe i zdiecia.

c) oględziny pomieszczeń dokonane przed złożeniem oferty i ewentualne dalsze wyjaśnienia udzielone przez Zamawiającego,

d) wymogi wynikające z odpowiednich przepisów i norm,

e) wymagania odnoszące się do właściwego i kompletnego okablowania strukturalnego, niezbędnego do działania pracowni TK, pomieszczeń sąsiednich oraz zainstalowanych wszelkich urządzeń np. komputery, switche, routery, sterowniki lamp bakteriobójczych, zasilanie i sterowanie wentylacji i klimatyzacji, sieć teletechniczna, SSWIN, ppoż, oświetlenie awaryjne, sygnalizacja ostrzegawcza/informacyjna itp.

- kosztorys wykonany na podstawie przedmiaru bedacy podstawa ustalenia wartości robót remontowych oraz zawierający m.in. zestawienie materiałów,
- ewentualne inne, niezbędne uzgodnienia mogące mieć związek z realizacją i odbiorem robót.
- 4.4 Przed złożeniem oferty Wykonawca ustali drogę transportową uwzględniającą gabaryt urządzenia i sposób jego wprowadzenia do pracowni TK. Jeśli będą to korytarze parteru to Wykonawca ma obowiązek potwierdzić ich nośność, a w trakcie transportu ma obowiązek ułożyć na podłodze warstwę ochronną np. z surowych płyt wiórowych dla zabezpieczenia przez połamaniem zabytkowej posadzki marmurowej pod którą znajduje się polepa o słabej nośności.
- 4.5 W przypadku przeszkód uniemożliwiających transport, Wykonawca przed złożeniem oferty przedstawi o tym informację Zamawiającemu wraz z propozycjami rozwiązania.
- 4.6 Zamawiający dopuszcza możliwość demontażu niektórych przeszkód (np. niektórych drzwi) pod warunkiem bezwzględnego i profesjonalnego ich odtworzenia wraz z wszelkimi pracami towarzyszącymi.
- 4.7 W przypadku przeszkód o innym charakterze, decyzję w tej sprawie podejmie Zamawiający. Jeśli zakres ingerencji okaże się za duży, Zamawiający ma prawo odrzucić ofertę Wykonawcy.
- 4.8 Opisy robót w pkt. 6 "Stan pomieszczeń i wstępnie zakładane prace remontowe" nie są zgodne z opisami robót wynikającymi z katalogów KNR. Są to hasła, które należy na tyle szeroko rozumieć, że docelowo zakończone roboty budowlano-instalacyjne będą kompletne, np. jeśli w poniższym opisie nie ujęto wykonania fugi albo otworowania pod puszki elektryczne to te roboty należy wykonać jako przynależne dla kompletnego wykonania prac. Kosztorysant Wykonawcy sam dokona przedmiarów robót i ujmie to we właściwych pozycjach kosztorysowych. Podczas wykonywania przedmiaru Zamawiający może służyć wyjaśnieniami o ile bedzie dysponował właściwą wiedzą w tym zakresie.
- 4.9 Wynagrodzenie za całość zadania jest ryczałtowe, ale w przypadku części budowlanej Wykonawca nie może się uchylać od wykonania robót, których ani Zamawiający nie ujął we wstępnym opisie, ani Wykonawca nie ujął w przedmiarze, a ich wykonanie jest zgodne ze sztuką budowlaną lub wiedzą techniczną w celu osiągnięcia oczywistej funkcjonalności lub właściwej jakości robót np. konieczność wykonania kilku m2 tynku w miejscu odspojenia, wykonanie naprawy podłoża posadzki po zdjęciu wykładziny czego żadna ze stron nie mogła przewidzieć, podtynkowa zabudowa okablowania do urządzeń która została pominięta, przebicia, zamurowania po zdemontowanych urządzeniach lub instalacjach itp.

## 5 Wytyczne wyjściowe do organizacji i wykonania robót budowlanych:

5.1 Szeroki zakres przedmiotu umowy obejmuje nie tylko dostawę i uruchomienie tomografu, ale również pewne prace projektowe, uzgodnienia urzędowe wymagane przed przystąpieniem do prac budowlanych, odbiory i uzgodnienia urzędowe po wykonaniu pracowni i uruchomieniu tomografu. W związku z tym Zamawiający wskazuje na istotne czynniki czasowe potrzebne do prawidłowej organizacji całej inwestycji mając na uwadze nieprzekraczalny termin 06.12.2024, w którym to Zamawiający musi rozliczyć dotację aby nie została cofnięta i aby wskutek tego Wykonawca nie musiał pokryć szkody jaką poniesie z tego tytułu Zamawiający.

Zamawiający poniżej tylko wskazuje wybrane czynniki czasowe, ale to Wykonawca musi zorganizować swoje działania względem tych i innych czynników tak aby bezpiecznie pod względem czasowym wykonać przedmiot umowy przed terminem 29.11.2024, który jest terminem ostatecznym nie podlegającym zmianie. Wybrane istotne czynniki czasowe realizacji inwestycji:

- a) prace projektowe w zakresie wykonania Projektów Technicznych, opracowanie i uzgodnienie projektu osłon stałych
- b) wykonanie robót budowlanych na podstawie harmonogramu
- c) dostawa tomografu,
- d) montaż tomografu, prace instalacyjne, konfiguracja, integracja z systemami teleinformatycznymi Zamawiającego
- e) wykonanie testów specjalistycznych wraz z opracowaniem wyników
- f) uzyskanie zgód urzędowych na uruchomienie pracowni tomografii
- g) przekazanie dokumentacji powykonawczej robót budowlanych oraz przekazanie tzw. dokumentów odbiorowych: w terminie zgłoszenia gotowości do odbioru końcowego: najpóźniej 7 dni kalendarzowych przed terminem umownym,
- h) przeprowadzenie przed terminem odbioru i w uzgodnionych z Zamawiającym terminach instruktażu początkowego z obsługi tomografu w wymiarze opisanym w Części B
- i) odbiór końcowy: termin wcześniejszy lub równy terminowi wskazanemu w Umowie.
- 5.2 Wszystkie materiały dostarcza i montuje wykonawca, chyba że opisano inaczej.
- 5.3 Wykonawca dostarczy, zamontuje i połączy z funkcjonującymi sieciami urządzenia teleinformatyczne opisane w SOPZ w Części B, stanowiące rozwinięcie infrastruktury dla obsługi zespołu pracowni TK i RTG.
- 5.4 Wewnętrzną sieć Ethernet w obrębie pracowni i pomieszczeń sąsiadujących należy wykonać w peszlach przewodami kat. 6 o rdzeniach miedzianych, całość instalacji sieciowej ma zostać doprowadzona do nowej szafy rack zlokalizowanej nad drzwiami do pracowni TK. Ilość gniazdek sieciowych ma pozwalać na podłączenie niezbędnych urządzeń w pomieszczeniu:
	- 0.11 Korytarz 6 gniazdek (dla podłączenia do internetu central wentylacyjnych oraz skraplacza multisplit dla klimatyzatorów w celu kontrolowania pracy, modyfikowania ustawień, itp),
	- 0.06 Sterownia ilość gniazdek wynikająca z potrzeb zainstalowanych urządzeń + 3 gniazdka rezerwowe
	- 0.04 Pracownia tomografii – ilość gniazdek wynikająca z potrzeb zainstalowanych urządzeń + 3 gniazdka rezerwowe
- 5.5 Doprowadzenie światłowodu jednomodowego z nowej serwerowni położonej w odległości ~140m do szafy rack w następujący sposób:

- wprowadzenie światłowodu do rury osłonowej między budynkiem szpitala i nową serwerownią na odcinku ok. 50m – przy współudziale pracowników szpitala,

- wprowadzenie światłowodu do dedykowanej rurki osłonowej fi 16mm na pozostałym odcinku – przy pomocy pracowników doświadczonych przy pracach ze światłowodami (z uwagi na wiedzę o sposobie układania światłowodu),

- prowadzenie światłowodu pod stropem w piwnicy na istniejących korytkach instalacyjnych i pomocniczo na dodatkowych uchwytach, aż pod pracownię TK (ok. 90m),

- okucie zakończeń, zamontowanie kompletnego osprzętu do światłowodu, sprawdzenie przepustowości i włączenie do instalacji.

- 5.6 Poprawność wykonania instalacji sieciowych powinna zostać potwierdzona wykonaniem odpowiednich pomiarów i przedłożeniem stosownych certyfikatów wraz z dokumentacją powykonawczą.
- 5.7 Oświetlenie:
	- a) w pomieszczeniach gdzie będą sufity kasetonowe należy zainstalować oprawy oświetleniowe pasujące do miejsca po kasetonie (60x60cm): higieniczne, z wymiennymi, przykręcanymi, paskami LED, z możliwością regulacji natężenia 50% i 100%, barwa światła 4000K, szyba/klosz w kolorze mlecznym.
	- b) w pomieszczeniach, gdzie lampy będą zwisały z sufitu: lampy od tego samego producenta co lampy w sufitach kasetonowych, higieniczne, na wymienne źródła LED typu T8, barwa światła 4000K, szyba/klosz w kolorze mlecznym (opal). Rozłożenie lamp zapewniające równomierność oświetlenia.
	- c) oprawy oświetlenia ewakuacyjnego LED 7W / 3h
	- d) wykonanie pomiarów natężenia oświetlenia podstawowego i ewakuacyjnego oraz uzupełniająco w przyległej pracowni RTG
- 5.8 Osprzęt elektryczny:

Wszystkie gniazda elektryczne i teleinformatyczne w sterowni na wysokości ponad blatem roboczym montowane w systemowych korytach instalacyjnych ze względu na nie redukowanie grubości ściany chroniącej przed promieniowaniem.

5.9 Rozdzielnia główna:

Po doprowadzeniu kabla zasilającego do rozdzielni głównej należy w niej dokonać przełączenia kabla zasilającego obecną T1 z obwodów podstawowych do obwodu gwarantowanego. Czynność ta spowoduje uwolnienie miejsca w obwodzie podstawowym na włączenie nowego kabla dla TK. W rozdzielni głównej należy zamontować wymagane zabezpieczenia.

- 5.10 Wszystkie instalacje elektryczne w pracowni TK należy wykonać podtynkowo. Dotyczy to uzupełnień, wymian lub rozdziału instalacji, chyba że Zamawiający wskazał inne rozwiązanie, albo technologia urządzeń medycznych lub informatycznych wymaga innego rozwiązania w takiej pracowni.
- 5.11 Dla instalacji lub przewiertów o średnicach większych niż 4 cm między piwnicą a parterem należy zastosować przepusty instalacyjne posiadające klasę odporności ogniowej EI 120 (tak jak strop). Dotyczy to m.in. kabla zasilającego TK oraz przepustu teleinformatycznego z piwnicy do

szafy Rack, której lokalizację planuje się na parterze nad drzwiami wejściowymi do pracowni TK.

- 5.12 Wykonawca uzgadnia z Zamawiającym terminy i zakresy prac, które mogą zdecydowanie negatywnie wpływać na funkcjonowanie szpitala np. obszerny zakres prac o dużym natężeniu hałasu, ustalenie wyłączenia energii elektrycznej na potrzebę prac w Rozdzielni Głównej, ustalenie z Kam-Soft wyłączenia zasilania serwerowni głównej, itp.
- 5.13 Zamawiający dopuszcza rozpoczęcie montażu głównych urządzeń medycznych i informatycznych po całkowitym zakończeniu prac budowlanych i oczyszczeniu pomieszczenia. Zamawiający nie dopuści montażu przed ukończeniem gładzi, malowania, wieszania lamp itp. Opóźnienie robót budowlanych będzie podstawą wstrzymania montażu co w efekcie końcowym może mieć wpływ na termin umowny i sankcje wynikające z jego przekroczenia.
- 5.14 Każdy z zakresów robót, który z racji swej natury, właściwych przepisów i norm wymaga wykonania pomiarów, prób, sprawdzeń, doprogramowania w istniejące systemy (np. p.poż), instalacje itp. należy zakończyć takimi dokumentami, protokołami lub czynnościami.
- 5.15 Po zakończeniu robót należy wykonać rysunki powykonawcze podpisane przez kierowników robót branżowych lub projektanta.
- 5.16 Wykonawca przekaże Zamawiającemu nieodpłatnie wszystkie dokumenty, opracowania projektowe i kosztorysowe, oświadczenia, uzgodnienia itp.

#### 6 Stan pomieszczeń i wstępnie zakładane prace remontowe:

Uwaga: Numery i nazwy niżej przywołanych pomieszczeń odnoszą się do rysunku PAB 06 "Rzut pracowni RTG i Tomografii"

#### 0.10 Wiatrołap

Pomieszczenie z sufitem krzyżowym, wys. ok. 3,85m

- 1. Przebudowa istniejącej tablicy rozdzielczej obsługującej obecnie pracownię RTG, pomieszczenia przyległe oraz tworzoną pracownię TK. Przebudowa ma polegać na wyodrębnieniu niżej podanych obwodów ogólnych wraz z zabezpieczeniami jakie zgodnie z normami należy dedykować takim obwodom. Wyposażenie rozdzielni w osprzęt ma być dokonane po zakończeniu prac budowlanych w tym pomieszczeniu i po odkurzeniu wnętrza tablicy z pyłów budowlanych. Obwody w tablicy mają zostać opisane. Wyodrębnione obwody:
	- a) gniazd w pracowni RTG,
	- b) oświetlenia w pracowni RTG,
	- c) gniazd w pracowni TK,
	- d) oświetlenia w pracowni TK,
	- e) gniazd w pomieszczeniach przyległych (łazienka, korytarze itp.),
	- f) oświetlenia w pomieszczeniach przyległych (łazienka, korytarze itp.),
	- g) oświetlenia awaryjnego,
	-
	- h) zasilania klimatyzacji,<br>i) zasilania wentylacji i n zasilania wentylacji i nagrzewnic
	- j) zasilania szafki Rack zlokalizowanej nad drzwiami do pracowni TK.
- 2. Zerwanie wykładziny.
- 3. Wykonanie bruzdy dla ukrycia kabli do central wentylacyjnych (w tym dla centrali aktualnie obsługującej pracownię RTG) + ewentualne dalsze bruzdowania dla instalacji podtynkowych.
- 4. Skucie głuchych tynków z ościeża drzwi do wys. ok. 2,5m (ok. 3m2).
- 5. Wklejenie narożników podtynkowych na ościeża drzwi wraz z docelowym obrobieniem.
- 6. Wykonanie (odtworzenie) nowych tynków zwykłych.
- 7. Wykonanie gładzi dwuwarstwowej na nowych tynkach.
- 8. Skucie progu w drzwiach zewnętrznych i odtworzenie go ze spadkiem na zewnątrz. Prace te mają zabezpieczyć przed przenikaniem wody opadowej do wiatrołapu.
- 9. Skucie wylewki na głębokość umożliwiającą ułożenie płytek podłogowych i zlicowanie uzyskanego poziomu z poziomem pomieszczenia "0.11 Korytarz", w którym posadzka będzie z wykładziny PCV.
- 10. Wykonanie wylewki betonowej pod płytki podłogowe.
- 11. Przetarcie fragmentów tynków tradycyjnych w celu zamaskowania rys skurczowych, wykonanych napraw, uzupełnień itp.
- 12. Ułożenie płytek podłogowych.
- 13. Jednokrotne malowanie wstępne farbą emulsyjną w kolorze S0505-Y60R z dodatkiem gruntu.
- 14. Jednokrotne malowanie docelowe. Ściany w kolorze S0505-Y60R, sufit biały,
- 15. Wymiana osprzętu elektrycznego, w tym lamp oświetlenia ogólnego i ewakuacyjnego.
- 16. Wymiana czujki i gniazda sygnalizacji pożarowej w systemie p.poż obsługiwanym przez centralę Sagitta ASP 250. Należy zastosować dedykowane gniazdo programowalne Sagitta GA11P oraz

czujkę optyczną DOR-40 pasującą do gniazdą.

- 17. Zaprogramowanie widoczności i nowej nazwy w systemie p.poż (zamawiający może wskazać firmę serwisującą system w Szpitalu).
- 18. Udokumentowana utylizacja zdemontowanej czujki izotopowej przez firmę posiadającą zezwolenie Państwowej Agencji Atomistyki (firma serwisująca system p.poż w Szpitalu posiada takie zezwolenie).

#### 0.11 Korytarz

Pomieszczenie z sufitem krzyżowym, wys. ok. 3,80m

- 1. Zerwanie wykładziny.
- 2. Wykonanie bruzdy dla ukrycia kabla / kabli do central wentylacyjnych (w tym dla centrali aktualnie obsługującej pracownię RTG) + ewentualne dalsze bruzdowania dla instalacji podtynkowych.
- 3. Wymiana 5 szt. drzwi na nowe drzwi wewnętrzne. Drzwi wyposażone w klamki/uchwyty niewymagające ściskania bądź przekręcania i umożliwiające obsługę jedną ręką. Klamki/uchwyty powinny być łatwe do identyfikacji na tle drzwi, np. przez zastosowanie klamki o kontrastowej barwie lub podkładki w obszarze klamki o kontrastowej barwie względem skrzydła drzwi. Klamki nie powinny powodować zahaczania ubrań użytkowników. Ościeżnice zabezpieczone przed puchnięciem od wody pochodzącej z utrzymywania czystości podłóg (np. przypadkowego rozlania wody). Drzwi w kontraście barwnym w stosunku do ścian.

Poniżej podano wszystkie drzwi podlegające wymianie w strefie pomieszczeń pracowni TK:

- do wiatrołapu 1szt,<br>• do WC 2szt zape
- do WC 2szt zapewniające nawiew (w pierwszych drzwiach od strony korytarza, a następnie w drugich drzwiach do kabiny WC); drzwi do kabiny WC z przeszkleniem bezpiecznym w górnej części, z zamkiem tylko na klamkę; drzwi od strony korytarza pełne z zamkiem łazienkowym z możliwością łatwego otwarcia z zewnątrz,
- do sterowni 1szt,
- do przebieralni 1szt.
- 4. Skucie głuchych tynków z ościeża okiennego i pod parapetem (ok. 7m2) oraz ze ściany okiennej (ok.2m2).
- 5. Wklejenie narożników podtynkowych na ościeża okna wraz z docelowym obrobieniem.
- 6. Wykonanie (odtworzenie) nowych tynków zwykłych.
- 7. Wykonanie przewiertów w ścianie dla rur wentylacyjnej dochodzących z centrali.
- 8. Wklejenie siatki elewacyjnej jako wzmocnienie podłoża na całej ścianie okiennej oraz nad drzwiami do WC.
- 9. Przygotowanie podłoża oraz wykonanie wylewki samopoziomującej pod nową wykładzinę PCV.
- 10. Wykonanie gładzi dwuwarstwowej na ścianie okiennej i nad drzwiami do WC.
- 11. Jednokrotne malowanie wstępne farbą emulsyjną w kolorze S0505-Y60R z dodatkiem gruntu.
- 12. Jednokrotne malowanie docelowe. Ściany w kolorze S0505-Y60R, sufit biały.
- 13. Odświeżające pomalowanie od wewnątrz okna drewnianego i parapetu farbą olejną przeznaczoną do malowania okien.
- 14. Wymiana podejścia dolnego do grzejnika na podejście kątowe wraz z przeróbką instalacji w miedzi i prowadzeniu rur w bruzdach w posadzce i ścianie.
- 15. Wymiana grzejnika płytowego na nowy grzejnik 3 płytowy higieniczny na systemowych konsolach montażowych do grzejników higienicznych (stary grzejnik jest 3 płytowy o wymiarach wys. x szer. 60x100cm).
- 16. Montaż wykładziny PCV wraz z wywinięciem cokolika na ściany na wysokość 10cm (wykładzina w strefie podstawowej i przyściennej taka jak w sąsiednim pomieszczeniu RTG).
- 17. Montaż i uruchomienie kompletnej centrali wentylacyjnej w wymaganymi akcesoriami, wraz z odprowadzeniem skroplin i zasyfonowaniem.
- 18. Zaizolowanie rur wentylacyjnych matą laminowaną folią aluminiową zgodnie z obowiązującą normą i szczelne sklejenie połączeń dedykowaną taśmą klejącą do wełny laminowanej folią.
- 19. Obudowa centrali boksem wykonanym z płyty meblowej (kolor i rozwiązanie podobne do tego jakie jest w pracowni RTG, z zastrzeżeniem że w tym przypadku obudowa musi być zabezpieczona przed otwarciem poprzez zasuwki blokujące i zamek na klucz).
- 20. Wymiana osprzętu elektrycznego, w tym lamp oświetlenia ogólnego, ewakuacyjnego i informacyjnego, doposażenie pomieszczenia o element SSWiN oraz o 1 gniazdko elektryczne.
- 21. Wymiana czujki i gniazda sygnalizacji pożarowej. Postępowanie ws wymiany czujki i gniazda, zaprogramowania w systemie i utylizacji czujki izotopowej – identyczne jak podane w opisie w pkt. 0.10 Wiatrołap

Demontaż przyborów sanitarnych Zamawiający wykona we własnym zakresie.

- 1. Skucie płytek ściennych.
- 2. Skucie płytek podłogowych.
- 3. Przeróbka instalacji elektrycznej z dostosowaniem do potrzeb nowego osprzętu.
- 4. Ułożenie nowych płytek ściennych do poziomu sufitu podwieszanego z zastrzeżeniem że aranżacja ma podkreślać usytuowanie przyborów sanitarnych. Podczas remontu Oddziału Rehabilitacji Oddechowej w roku 2022 na potrzeby programu Dostępność+ wykonawca użył płytek ściennych, komponując je na ścianach z płytkami podłogowymi.
- 5. Ułożenie nowych płytek podłogowych z zastrzeżeniem uwagi jak powyżej tj. potrzeby wykorzystania części z nich na aranżację ścian.
- 6. Montaż instalacji wentylacyjnej obsługującej pomieszczenia 0.07WC i 0.09WC. Instalacja wyposażona w wentylator kanałowy z regulacją obrotów oraz w okrągłe regulowane anemostaty wywiewne (1 szt w pom 0.07, 1 szt w pom 0.09). Wentylacja załączana za pomocą dowolnej z dwóch równolegle połączonych optycznych czujek ruchu (czujek obecności) znajdujących się po jednej w pom 0.07 i 0.09.
- 7. Montaż sufitu podwieszanego kasetonowego z płyt utwardzonych ze sprasowanej wełny mineralnej, przeznaczonych do zabudowy w pomieszczeniach sanitarnych.
- 8. Montaż kompaktu WC (kompakt z odzysku z tego WC dostarcza Zamawiający).
- 9. Montaż deski sedesowej wolnopadającej pasującej do kompaktu dostarcza Wykonawca.
- 10. Montaż umywalki (umywalka z odzysku z tego WC dostarcza Zamawiający).
- 11. Montaż baterii stojącej, jednouchwytowej, zwykłej bez "klick-klack-a".
- 12. Montaż syfonu butelkowego, chromowanego, z typowym sitkiem z otworami.
- 13. Montaż 1 szt kątowego uchwytu dla niepełnosprawnych, uchwyt z atestem, lakierowane proszkowo na kolor biały.
- 14. Montaż nowego osprzętu elektrycznego, w tym doposażenie pomieszczenia o lampę oświetlenia ewakuacyjnego.
- 15. Montaż nowego oświetlenia w suficie lub na ścianie. Oświetlenie załączane za pomocą dowolnej z dwóch równolegle połączonych optycznych czujek ruchu (czujek obecności) znajdujących się po jednej w przedsionku i kabinie WC. Oświetlenie załączane niezależnie od czujki sterującej wentylacją.
- 16. Montaż dozowników. Tutaj Zamawiający dostarcza dozownik na mydło i ręczniki papierowe. Wykonawca dostarczy natomiast dozowniki: 1x środek dezynfekcyjny i 1x papier toaletowy. Dozowniki ze stali nierdzewnej lub po ustaleniu z Zamawiającym z tworzywa sztucznego o dobrej jakości (mało łamliwego).
- 17. Dostawa 1 szt. kosza nierdzewnego o poj. ok. 8-10l otwieranego za pomocą pedału.
- 18. Montaż wybranych elementów systemu przyzywowego, którego całościowy opis został zawarty w pkt. 0.09WC w ppkt. 21.

## 0.06 Sterownia

Pomieszczenie z sufitem podwieszanym, kasetonowym, wys. ok. 2,5m.

- 1. Zerwanie wykładziny.
- 2. Podtynkowe wykonanie nowych instalacji elektrycznych i teletechnicznych na potrzeby sterowni pracowni TK.
- 3. Przygotowanie podłoża oraz wykonanie wylewki samopoziomującej pod nową wykładzinę PCV.
- 4. Montaż instalacji wentylacyjnej w przestrzeni nadsufitowej wraz z wyprowadzeniem anemostatów na sufit.
- 5. Montaż sufitu podwieszanego kasetonowego z płyt utwardzonych ze sprasowanej wełny mineralnej, przeznaczonych do zabudowy w pomieszczeniach sanitarnych.
- 6. Jednokrotne malowanie wstępne ścian farbą emulsyjną w kolorze S0505-Y60R z dodatkiem gruntu.
- 7. Jednokrotne malowanie docelowe ścian w kolorze S0505-Y60R.
- 8. Montaż wykładziny PCV wraz z wywinięciem cokolika na ściany na wysokość 10cm. Wykładzina w całej sterowni w kolorze wykładziny zastosowanej na strefę przyścienną w sąsiednim pomieszczeniu RTG.

Jeżeli w pomieszczeniu sterowni wymagana byłaby wykładzina elektroprzewodząca, to należy wykonać odpowiednie prace przygotowawcze na podłodze i ułożyć wykładzinę taką jak opisano w pkt 0.04 Pracownia tomografii.

- 9. Montaż nowego osprzetu elektrycznego.
- 10. Montaż nowego oświetlenia w suficie.
- 11. Wymiana czujki i gniazda sygnalizacji pożarowej, montaż puszki instalacyjnej PIP. Postępowanie ws wymiany czujki i gniazda, zaprogramowania w systemie i utylizacji czujki izotopowej – identyczne jak podane w opisie w pkt. 0.10 Wiatrołap
- 12. Doposażenie instalacji p.poż w przestrzeni pod sufitem podwieszanym o gniazdo i czujkę, a także

o sygnalizator optyczny tej czujki zamontowany na suficie podwieszanym wraz z zaprogramowaniem zestawu w systemie.

# 0.05 Kabina pacjenta

Pomieszczenie z sufitem podwieszanym, kasetonowym, wys. ok. 2,5m.

- 1. Zerwanie wykładziny.
- 2. Wykonanie przewiertów w ścianie dla rur wentylacyjnych w kierunku pracowni TK.
- 3. Przygotowanie podłoża oraz wykonanie wylewki samopoziomującej pod nową wykładzinę PCV.
- 4. Montaż instalacji wentylacyjnej w przestrzeni nadsufitowej wraz z wyprowadzeniem anemostatów na sufit.
- 5. Montaż sufitu podwieszanego kasetonowego z płyt utwardzonych ze sprasowanej wełny mineralnej, przeznaczonych do zabudowy w pomieszczeniach sanitarnych.
- 6. Jednokrotne malowanie wstępne ścian farbą emulsyjną w kolorze S0505-Y60R z dodatkiem gruntu.
- 7. Jednokrotne malowanie docelowe ścian w kolorze S0505-Y60R.
- 8. Montaż wykładziny PCV wraz z wywinięciem cokolika na ściany na wysokość 10cm. Wykładzina w całej kabinie w kolorze wykładziny zastosowanej na strefę przyścienną w sąsiednim pomieszczeniu RTG.
- 9. Montaż nowego oświetlenia w suficie i informacyjnego.
- 10. Montaż lustra o wym. szer. x wys. ok. 40x90cm. Lustro w ramce, trwale przyklejone do podłoża lub zamontowane wielopunktowo.
- 11. Montaż uchwytów dla niepełnosprawnych, uchwyty z atestem, lakierowane proszkowo na kolor biały. Przewidywana ilość 3 sztuki: prosty stały zamontowany w pionie dł. ok. 120cm, uchylny dł. ok.60cm, siedzisko składane z podpórką.
- 12. Montaż wybranych elementów systemu przyzywowego, którego całościowy opis został zawarty w pkt. 0.09WC w ppkt. 21.
- 13. Montaż płyty meblowej z wieszakami pasującej do pozostałej kolorystyki umeblowania lub pomieszczeń TK

## 0.09 WC

Pomieszczenie z sufitem krzyżowym, wys. ok. 3,90m

Demontaż przyborów sanitarnych Zamawiający wykona we własnym zakresie.

- 1. Skucie płytek ściennych.
- 2. Skucie płytek podłogowych.
- 3. Wyrównanie nierówności ościeża okiennego (ok. 5mb).
- 4. Przeróbka instalacji elektrycznej z dostosowaniem do potrzeb nowego osprzętu.
- 5. Wymiana podejścia dolnego do grzejnika na podejście kątowe wraz z przeróbką instalacji w miedzi.
- 6. Wymiana grzejnika płytowego na nowy grzejnik 3 płytowy higieniczny na systemowych konsolach montażowych higienicznych wys. x szer. 60x100cm.
- 7. Ułożenie nowych płytek ściennych do poziomu 2,15m (jak nadproże drzwi), narożniki i zakończenia z listew aluminiowych, z zastrzeżeniem że aranżacja ma podkreślać usytuowanie przyborów sanitarnych. Podczas remontu Oddziału Rehabilitacji Oddechowej w roku 2022 na potrzeby programu Dostępność+ wykonawca użył płytek ściennych, komponując je na ścianach z płytkami podłogowymi.
- 8. Ułożenie nowych płytek podłogowych z zastrzeżeniem uwagi jak powyżej tj. potrzeby wykorzystania części z nich na aranżację ścian.
- 9. Wklejenie lustra nad umywalką między płytki ścienne (wymiar lustra ok. 35x90cm)
- 10. Jednokrotne malowanie wstępne ścian i sufitu farbą emulsyjną w kolorze S0505-Y60R z dodatkiem gruntu.
- 11. Jednokrotne malowanie docelowe ścian i sufitu w kolorze S0505-Y60R.
- 12. Odświeżające pomalowanie od wewnątrz okna drewnianego i parapetu farbą olejną przeznaczoną do malowania okien.
- 13. Montaż instalacji wentylacyjnej obsługującej pomieszczenia 0.07WC i 0.09WC. Instalacja wyposażona w wentylator kanałowy z regulacją obrotów oraz w okrągłe regulowane anemostaty wywiewne (1 szt w pom 0.07, 1 szt w pom 0.09). Wentylacja załączana za pomocą dowolnej z dwóch równolegle połączonych optycznych czujek ruchu (czujek obecności) znajdujących się po jednej w pom 0.07 i 0.09.
- 14. Montaż kompaktu WC (kompakt z odzysku z tego WC dostarcza Zamawiający).
- 15. Montaż deski sedesowej wolnopadającej pasującej do kompaktu dostarcza Wykonawca.
- 16. Montaż umywalki dla niepełnosprawnych i "ukrytego syfonu".
- 17. Montaż baterii stojącej, jednouchwytowej z dźwignią łokciową.
- 18. Montaż uchwytów dla niepełnosprawnych, uchwyty z atestem, lakierowane proszkowo na kolor biały. Przewidywana ilość 4 sztuki: kątowy stały na ścianie przy WC, uchylny dł. 90cm przy WC, uchylny dł

ok. 50cm i stały ok. 50cm przy umywalce. Długi, uchylny uchwyt przy WC należy zakotwić w sposób bezwzględnie pewny w celu zabezpieczenia przed wyrwaniem wskutek oparcia osoby o dużej masie.

- 19. Montaż nowego osprzętu elektrycznego, w tym doposażenie pomieszczenia o lampę oświetlenia ewakuacyjnego.
- 20. Montaż nowego oświetlenia w suficie oraz nad lustrem przy umywalce. Oświetlenie na suficie załączane za pomocą optycznej czujki ruchu (czujki obecności) niezależnej od czujki sterującej wentylacją. Oświetlenie przy lustrze za pomocą wyłącznika.
- 21. Montaż dozowników: 1x mydło, 1x środek dezynfekcyjny, 1x ręczniki papierowe, 1x papier toaletowy. Dozowniki ze stali nierdzewnej lub po ustaleniu z Zamawiającym z tworzywa sztucznego o dobrej jakości (mało łamliwego).
- 22. Dostawa 1 szt. kosza nierdzewnego o poj. ok. 10-12l otwieranego za pomocą pedału.
- 23. Rozbudowa instalacji p.poż (o to pomieszczenie) i wyposażenie pomieszczenia o gniazdo, czujkę i puszkę instalacyjną PIP wraz z zaprogramowaniem zestawu w systemie.
- 24. Montaż w strefie pomieszczeń związanych z pracownią TK elementów sygnalizacji przyzywowej w wykonaniu natynkowym, w systemie radiowym f-y Gorke (na którym pracuje Szpital):
	- nadajnik ciągniony natynkowy SPR-PC1/A/BAT (2szt) (do zamontowania na wys ok. 1,5m),
	- przycisk alarmowy natynkowy SPR-PK1/A/BAT (2szt),
	- przycisk alarmowy natynkowy z linką SPR-PK1C/AA/BAT (1szt),
	- klapkowy bateryjny kasownik SPR-PK1/K/BAT (3szt),
	- bateryjny sygnalizator optyczno-dźwiękowy BSX-400 (4szt),
	- odbiornik 3-kanałowy natynkowy SPR-CS3 (1szt),
	- zestaw natynkowy składający się z: retransmitera tłumaczącyego RTX 2SY, zasilacza buforowego HPSB-12v/2A i akumulatora 12V7Ah

 wraz ze skomunikowaniem tych elementów między sobą. Docelową lokalizację umieszczenia elementów wskaże Zamawiający po zakończonym remoncie pomieszczeń.

#### 0.04 Pracownia tomografii

Pomieszczenie z sufitem krzyżowym, wys. ok. 3,80m

- 1. Wykonanie prac wynikających z opracowanego przez Wykonawcę projektu osłon stałych oraz z uwagi odnoszącej się do osłon stałych zawartej w pkt. "4. Opis wymagań w zakresie przygotowania części budowlanej".
- 2. Skucie głuchych tynków: wnęki podokienne za grzejnikami (ok. 4m2), częściowo ościeża wokół okien (ok. 4m2) oraz inne drobne miejsca (ok. 2m2).
- 3. Wyrównanie nierówności ościeży okiennych (ok. 15mb).
- 4. Skucie płytek ściennych we wnęce przy umywalce.
- 5. Wyburzenie wolnostojącego filaru murowanego.
- 6. Zerwanie wykładziny.
- 7. Doprowadzenie z rozdzielni głównej nowego kabla zasilającego do tomografu i zakończenie go dedykowaną rozdzielnią. Dobór kabla i wymaganych zabezpieczeń leży po stronie uprawnionego elektryka Wykonawcy. Kabel należy prowadzić pod sufitem łukowym w piwnicy. Miejsce przejścia kabla do pracowni TK wskaże Wykonawca uwzględniając przy tym rodzaj stropów oraz obecne wykorzystanie pomieszczeń piwnicznych. Prawdopodobnie na całej długości trasy kabla będzie można poprowadzić go w istniejących korytach podsufitowych, a w przypadku ich braku uzupełnić o takie same.
- 8. Wykonanie nowych niezbędnych instalacji dla obwodów urządzeń nowo montowanych np. klimatyzatory, oświetlenie ewakuacyjne, lampy bakteriobójcze. Część instalacji nadaje się do adaptacji. Wszystkie instalacje należy wykonać podtynkowo.
- 9. Wykonanie wzmocnienia stropu jeśli wyniknie to z analizy konstrukcyjnej
- 10. Wykonanie kotew, szyn lub innych niezbędnych elementów konstrukcyjno-budowlanych związanych z posadowieniem tomografu – o ile wynika to ze specyfiki usytuowania i montażu urządzenia.
- 11. Wykonanie (odtworzenie) nowych tynków zwykłych.
- 12. Ułożenie nowych płytek ściennych do poziomu 2,15m (jak nadproże wnęki), narożniki i zakończenia z listew aluminiowych.
- 13. Wymiana 3 podejść dolnych do grzejników na podejścia kątowe wraz z przeróbką instalacji w miedzi (przesunięcie grzejników w lewo w celu uzyskania ok. 10cm odstępu od ościeża wnęki).
- 14. Wymiana 3 grzejników na nowe grzejniki 3 płytowe higieniczne na systemowych konsolach montażowych wys. x szer. 60x110cm.
- 15. Jednokrotne malowanie wstępne ścian farbą emulsyjną w kolorze S0505-Y60R z dodatkiem gruntu.
- 16. Jednokrotne malowanie docelowe ścian w kolorze S0505-Y60R, sufit biały.
- 17. Wklejenie na ścianie fototapety odpornej na zmywanie. Wzór fototapety wybierze Zamawiający. Tapeta będzie do wklejenia na powierzchni od lewej krawędzi pierwszego okna do prawej krawędzi trzeciego okna licząc od drzwi wejściowych. Tylko na powierzchni głównej ściany tj. od poziomu

podłogi do stropu łukowego, ale bez wklejania we wnęki i w ościeża przyokienne.

- 18. W linii połączenia fototapety z wywiniętym cokolikiem zamontować linię ledową podświetlającą fototapetę.
- 19. Odświeżające pomalowanie od wewnątrz okien drewnianych i parapetów farbą olejną przeznaczoną do malowania okien.
- 20. Przygotowanie podłoża oraz wykonanie wylewki samopoziomującej pod nową wykładzinę PCV elektroprzewodzącą.
- 21. W razie potrzeby wynikającej z zasad funkcjonowania wykładziny elektroprzewodzącej wykonanie odpowiedniej instalacji odprowadzającej ładunki elektrostatyczne do szyny ekwipotencjalnej.
- 22. Montaż wykładziny PCV wraz z wywinięciem cokolika na ściany na wysokość 10cm. Wykładzina elektroprzewodząca o parametrach odpowiednich dla pracowni TK, w kolorystyce nawiązującej do wykładzin jak w sąsiednim pomieszczeniu RTG.
- 23. Jeżeli technologia układania lub jeśli producent wykładzin elektroprzewodzących w swoich wytycznych wymagają wykonania odpowiednich pomiarów potwierdzających właściwe parametry elektryczne ułożonej wykładziny to należy takie pomiary wykonać.
- 24. Doposażenie skrzydła okiennego po zdemontowanej czerpni o ręczny otwieracz naświetli okiennych taki jak w oknach sąsiednich (prawdopodobnie GEZE OL90).
- 25. Wykonanie kompletnej instalacji wentylacyjnej nawiewno-wywiewnej , z następującymi uwagami:

- kształtka czerpna dla pracowni TK jest już osadzona w skrzydle okiennym,

- należy ocenić możliwość poprowadzenia orurowania obwodu nawiewnego w przestrzeni nad sufitem podwieszanym (nad kabiną pacjenta, sterownią, WC 0.07) przy uwzględnieniu, że w przestrzeni tej prowadzone jest również orurowanie dla instalacji wywiewnej W1

- w pomieszczeniu 0.09 nie ma sufitu podwieszanego

- wszystkie widoczne elementy instalacji nawiewno-wywiewnej mają być pomalowane na biało dedykowaną farbą do powierzchni ocynkowanych, przynajmniej tak estetycznie jak w sąsiedniej pracowni RTG,

26. Wykonanie kompletnej instalacji klimatyzacji z następującymi uwagami:

- w posiadanym przez Zamawiającego projekcie instalacja klimatyzacji nie została opisana, a jedynym miejscem o niej świadczącym jest rysunek IS-01,
- Wykonawca zaprojektuje instalację i dobierze urządzenia o wymaganych parametrach dla pracowni TK (sala główna i sterownia). Skraplacz zewnętrzny należy dobrać do tych urządzeń, ale z zastrzeżeniem możliwości podłączenia do niego jeszcze jednego klimatyzatora o wydajności ~5,3kW
- należy wykonać niezbędną instalację elektryczną do urządzeń i komunikacyjną między urządzeniami
- należy wykonać instalację odprowadzającą skropliny,
- cały układ klimatyzacji ma mieć możliwość diagnozowania i sterowania poprzez internet oraz aplikacie na telefon.
- 27. Wykonawca dokona oceny stanu technicznego bezpośrednich drzwi wejściowych do pracowni TK pod kątem ich aktualnego stanu tak aby:
	- a) potwierdzić możliwość ich trwałej i skutecznej naprawy i w oparciu o to Wykonawca dokona tej naprawy,
	- b) lub, założy wymianę drzwi, przy czym wymiar drzwi ma umożliwił transport największego z elementów tomografu (w tym na potrzeby ewentualnej późniejszej naprawy/wymiany tego elementu). Drzwi wyposażone w osłony stałe przed promieniowaniem RTG (tuż za drzwiami będzie znajdowała się poczekalnia). Drzwi, a szczególnie ich podstawowe skrzydło ruchome w wykonaniu odpornym na długotrwałe i intensywne użytkowanie (właściwe zawiasy i ich ilość, pewne zakotwienie ościeżnicy do muru itp.). Drzwi wyposażone w klamkę i zamek na klucz.
- 28. Jeśli z obliczeń dotyczących osłon stałych wyniknie konieczność wymiany obecnych drzwi do sterowni, kabiny pacjenta, WC (ale jeśli nastąpi nowa aranżacja łazienek to drzwi do WC zostaną zlikwidowane) to drzwi należy przewidzieć do wymiany.
- 29. Wymiana obecnego osprzętu elektrycznego, w tym lamp oświetlenia ogólnego, ewakuacyjnego i informacyjnego. Oprócz powyższego należy dodatkowo zamontować 2 lampy ewakuacyjne LED o mocy 7W z podtrzymaniem przez 3 godziny
- 30. Montaż 2 sztuk (+ 1szt jako uzupełnienie w RTG) (łącznie 3szt) lamp bakteriobójczych z licznikami czasu pracy (lampy stałe/naścienne) wraz z odrebnymi programatorami umożliwiającymi ręczne ustawienie czasów pracy lamp. Sugeruje się prosty, intuicyjny programator sekwencyjny np. z sekwencją co 15 lub 30min z nastawą do min. 2 godzin.
- 31. Doposażenie pomieszczenia o elementy SSWiN tj. o 2 czujki, a także o pozostałą część systemu zainstalowaną w przyległym korytarzu i pracowni RTG tj. centralę alarmową, 2 sygnalizatory piezoelektryczne, 2 czujki i manipulator.

System należy w komplecie uruchomić wraz z powiadomieniem na portiernię zrealizowanym poprzez centralę telefoniczną przewodową (do tego należy wykonać odrębne okablowanie).

32. Wykonać instalację telefoniczną między centralą telefoniczną znajdującą się w piwnicy pod pracownią, a sterownią i zakończyć gniazdem RJ 11.

- 33. Wymiana 2 czujek i 2 gniazd sygnalizacji pożarowej. Postępowanie ws wymiany czujek i gniazd, zaprogramowania w systemie i utylizacji czujek izotopowych – identyczne jak podane w opisie w pkt. 0.10 Wiatrołap
- 34. Montaż umywalki z półpostumentem (umywalka z odzysku od Zamawiającego).
- 35. Montaż baterii stojącej, jednouchwytowej z dźwignią łokciową.
- 36. Montaż dozowników: 1x mydło, 1x środek dezynfekcyjny, 1x ręczniki papierowe. Dozowniki ze stali nierdzewnej lub po ustaleniu z Zamawiającym z tworzywa sztucznego o dobrej jakości (mało łamliwego).
- 37. Dostawa 1 szt. kosza nierdzewnego o poj. ok. 10-12l otwieranego za pomocą pedału.
- 38. Zabudowa szafy Rack (opisanej w Części B). Szafę należy zabudować przed drzwiami wejściowymi do pracowni TK na wysokości ok. 2,1m oraz wykonać do piwnicy przewiert, umożliwiający wprowadzenie rury osłonowej ~fi 110mm. Wykonać bruzdę w ścianie od poziomu podłogi do poziomu szafy na schowanie rury osłonowej, a następnie wykonać jej zabudowę.
- 39. Zabudowa szafy meblowej o wym ok. 180x90cm we wnęce obok drzwi do WC. Szafa/zabudowa wykonana na wymiar posiadająca ścianki boczne, ściankę tylną, 4 półki oraz drzwi dwuskrzydłowe. Ścianki boczne z otworami w systemie 32mm umożliwiającym montaż półek na dowolnym poziomie, niewykorzystane otwory należy zaślepić plastikowymi pinami. Trzy zawiasy na każde skrzydło,
- zawiasy samodomykające, uchwyty nawiązujące do ostatecznego wystroju.<br>40. Zakup szafki medvcznej o minimalnych wymagania szafki medycznej o minimalnych wymaganiach: na kółkach z blokadami, kółka nie pozostawiające smug na wykładzinie. W szafce pod blatem połowa przestrzeni zamykana na drzwiczki na kluczyk, druga połowa z trzema szufladami na cichych prowadnicach z samodomykaniem. Wykonanie medyczne, z małą ilością zakamarków (np. wynikających z zaginania blach), odporne na promienie RTG, UV oraz na codzienną dezynfekcję przy pomocy powszechnie stosowanych środków na bazie alkoholu.
- 41. Zamawiający wymaga dostarczenia szafki na fantomy i inne akcesoria dostarczone wraz z TK.

# 6. Opis prac oraz zasobów towarzyszących wymaganych od Wykonawcy

- a) zapewnienie braku przenikania kurzu i pyłu do sąsiadującej i czynnej pracowni RTG,
- b) wykonywanie prac wywołujących drgania lub hałas w okresach lub w godzinach uzgodnionych z technikiem pracującym w sąsiadującej pracowni RTG,
- c) kontener na odpady nie może być usytuowany na drodze dojazdowej od portierni do Izby Przyjęć,
- d) zabezpieczenie elewacji, okien, parapetów lub innych elementów budowlanych albo instalacji przed ich uszkodzeniem, gdyby zakres robót miał na to wpływ,
- e) bieżące usuwanie materiałów rozbiórkowych i odpadów z miejsca prowadzenia robót do własnych kontenerów, a po ich wypełnieniu - na wysypisko przyjmujące odpady.

Wykonawca jest wytwórcą odpadów i nimi gospodaruje zgodnie z Ustawą o odpadach oraz prowadzi ich ewidencję z wykorzystaniem BDO.

## 7. Informacja o terenie budowy

Prace budowlane będą prowadzone w czynnym szpitalu w związku z tym Wykonawca zobowiązany jest do:

- a) Zorganizowania prac w taki sposób, aby były prowadzone od poniedziałku do soboty w godzinach od 7.00 do max. 19.00, przy czym pracownicy techniczni szpitala, którzy mogą służyć wskazówkami są dostępni od poniedziałku do piątku w godz. 7:00 – 14:00.
- b) Zapewnienia możliwości komunikacji pacjentów i personelu medycznego w sąsiedztwie miejsc prowadzenia robót.
- c) Dbania by prowadzone prace nie dezorganizowały pracy szpitala zarówno pod względem organizacyjnym samych robót jaki i pod względem wytwarzanych pyłów, hałasu, dymu, itp.
- d) Nie zastawiania przejść, dróg komunikacji wewnętrznej i zewnętrznej, dróg ewakuacyjnych albo pomieszczeń nie objętych zakresem inwestycji materiałami lub sprzętem budowlanym, szczególnie aby nie narazić na niebezpieczeństwo osób przebywających na terenie szpitala.
- e) Do realizacji zamówienia na terenie budowy Zamawiający dopuszcza Wykonawcę, a także i wyłącznie Podwykonawców wskazanych w ofercie.

Zamawiający ma prawo bezzwłocznie usunąć z terenu budowy każdą osobę związaną z realizacją robót, a nie posiadającą identyfikatora osobowego lub odzieży firmowej odpowiednio Wykonawcy lub Podwykonawcy.

# 8. Kody CPV

45215140-0 Roboty budowlane w zakresie obiektów szpitalnych 33115100-0 Skanery do tomografii komputerowej

## 9. Wymagania w zakresie wykonania części budowlanej

#### Wykonawca zadania zobowiązany jest:

- a) wykonać roboty zgodnie z niniejszą specyfikacją techniczną, załącznikami, opracowaniami i dokumentami opisanymi w pkt. 4.4, a także zgodnie z przepisami prawa, obowiązującymi normami krajowymi i unijnymi, aktualnymi zasadami wiedzy technicznej, wytycznymi rozwiązań systemowych dla wybranych elementów i technologii, przepisami BHP i z zachowaniem należytej estetyki,
- b) przed rozpoczęciem robót sporządzić wykaz pracowników przewidzianych do realizacji inwestycji i przekazać go Inspektorowi ds BHP ze strony Zamawiającego, celem przeszkolenia tych pracowników w zakresie zagrożeń dla bezpieczeństwa występujących na terenie szpitala,
- c) informować Inspektora Nadzoru o wykonaniu robót, które w procesie dalszej budowy mogą zostać zakryte bądź zaniknąć celem uzyskania potwierdzenia możliwości kontynuowania prac,
- d) ustanowić Kierownika Robót z uprawnieniami budowlanymi w branży konstrukcyjnobudowlanej i aktualnym zaświadczeniem o przynależności do izby samorządu zawodowego, oraz z uprawnieniami bądź doświadczeniem umożliwiającym realizację robót przy zabytkach (Dz.U. z 2003 Nr 162 poz. 1568 z późn. zm., art. 37c); odpowiednie, wypełnione i podpisane dokumenty wybrany Wykonawca przekaże Zamawiającemu min.2 dni przed podpisaniem umowy,
- e) zapewnić nadzór robót elektrycznych przez Kierownika robót elektrycznych oraz uprawniony nadzór nad innymi robotami specjalistycznymi,
- f) zapewnić dyspozycyjność Kierownika Robót na każde żądanie Zamawiającego,
- g) ustanowić na stale na okres realizacji robót jednego mistrza lub przynajmniej brygadzistę, który będzie nadzorował i kontrolował roboty oraz będzie kompetentny do kontaktu z Zamawiającym,
- h) zapewnić wykonywanie prac przez pracowników posiadających wymagane kwalifikacje branżowe lub uprawnienia,
- i) zapewnić oznaczenie identyfikatorami osobowymi lub odzieżą firmową odpowiednio Wykonawcy oraz Podwykonawcy wszystkie osoby biorące udział w realizacji zamówienia na terenie szpitala,
- j) koordynować prace Podwykonawców,
- k) stosować urządzenia, wyroby i materiały o odpowiednim gatunku i klasie wykonania, o trwałości przewidzianej do profesjonalnego użytkowania, dopuszczone do obrotu i stosowania, które posiadają odpowiednie atesty, certyfikaty, deklaracje, świadectwa jakości itp.
- l) sprzęt techniczny (np. maszyny, przedłużacze) używane podczas realizacji robót muszą być sprawne i odpowiednio nadzorowane, aby nie dopuścić do wypadku, awarii czy użycia ich przez osoby postronne,
- m) po zakończeniu robót Wykonawca zobowiązany jest uporządkować teren budowy i przekazać go Zamawiającemu w terminie ustalonym na odbiór robót,
- n) Wykonawca przeprowadzi instruktaż w zakresie obsługi zainstalowanych urządzeń technicznych,
- o) w przypadku zniszczenia lub uszkodzenia innych elementów budowlanych, instalacyjnych, wyposażenia lub urządzeń w toku realizacji Wykonawca zobowiązuje się do ich naprawienia i doprowadzenia do stanu poprzedniego na własny koszt oraz w terminie wyznaczonym przez Zamawiającego,
- p) ochrona mienia przeznaczonego do realizacji przedmiotu umowy należy do obowiązków Wykonawcy. Zamawiający może udostępnić Wykonawcy pomieszczenie do złożenia urządzeń, sprzętu czy materiałów. Jednak to Wykonawca oceni czy jest ono odpowiednie i to Wykonawca przejmuje odpowiedzialność za złożone tam mienie,
- q) Zamawiający zastrzega sobie możliwość zamiany robót w oparciu o zawarte w kosztorysie ofertowym ceny jednostkowe, w przypadku gdyby założone rozwiązanie nie było adekwatne do stanu odkrytego w trakcie prowadzenia robót,
- r) Wyprzedzająco, przed zakupem materiałów lub wyposażenia Wykonawca przedłoży Zamawiającemu do wyboru i zatwierdzenia ich próbki materiałowe i kolorystyczne, a dla urządzeń dokładną specyfikację oraz folder lub zdjęcia. Należy uwzględnić wymogi jak w pkt k.

#### 10. Opis sposobu odbioru

1. W terminie zgłoszenia gotowości do odbioru częściowego Wykonawca zobowiązany jest do dostarczenia dla odbieranej części tzw. dokumentów odbiorowych. Zasadniczo dla robót budowlanych dotyczy to atestów, certyfikatów, deklaracji zgodności, świadectw jakości,

protokołów prób, testów lub sprawdzeń, instrukcji obsługi na dostarczone i zainstalowane urządzenia lub systemy. Całość należy złożyć w teczce zawierającej spis zakończony podpisem Kierownika Robót i oświadczeniem o zastosowaniu tych materiałów podczas realizacji robót,

- 2. W terminie zgłoszenia gotowości do odbioru końcowego Wykonawca zobowiązany jest do dostarczenia pozostałych dokumentów odbiorowych w składzie:
	- a) uzupełnienie dokumentów odnoszących się do robót budowlano-instalacyjnych, w szczególności końcowe pomiary elektryczne, oświetleniowe, p.poż, systemu alarmowego itp., oświadczenia Kierowników Robót branżowych,
	- b) dokumentacji powykonawczej podpisanej przez odpowiednich Kierowników Robót branżowych, a w razie zmian również przez Projektanta,
	- c) dokumentów, które wynikają z SOPZ z części specjalistycznej odnoszącej się do tomografu komputerowego, urządzeń związanych oraz urządzeń i systemów współpracujących i teleinformatycznych:
		- dokumenty medyczne i techniczne przynależne dla dostarczonego tomografu komputerowego dopuszczające do stosowania w medycynie na rynku polskim,
		- instrukcję obsługi oryginalną w języku angielskim (w formie przeszukiwalnego pliku pdf oraz może być dodatkowo w wersji papierowej), instrukcję obsługi przetłumaczoną na język polski (w formie przeszukiwalnego pliku pdf, a także w wersji papierowej), uproszczoną instrukcję obsługi dla personelu obsługującego urządzenia (w formie papierowej i elektronicznej),
		- dokumenty niezbędne do uzyskania przez Zamawiającego zezwolenia na uruchomienie medycznej pracowni rentgenowskiej oraz stosowania zainstalowanego aparatu TK wydanego przez PWIS:
			- pozytywnie zaopiniowanego przez PWIS projektu osłon stałych,
			- protokołów z wykonanych testów odbiorczych i eksploatacyjnych dla aparatu TK i urządzeń pomocniczych,
			- protokół potwierdzającego spełnienie przez pracownię wymagań ochrony radiologicznej zawierającego oświadczenie o zgodności osłon stałych pracowni rentgenowskiej z zaopiniowanym projektem,
			- protokołu skuteczności wentylacji potwierdzający spełnienie wymaganej krotność wymiany powietrza w ciągu godziny oraz opis wentylacji wraz z rzutem układu wentylacji (naniesionymi nawiewami i wywiewami powietrza),
			- protokół z pomiarów rozkładu mocy dawki wokół aparatu TK oraz skuteczności osłon stałych,
			- informacja dotycząca narażenia związanego z aparatem rentgenowskim, właściwego stosowania, testowania i konserwacji aparatu, a także wskazująca, że konstrukcja aparatu pozwala ograniczyć narażenia do najniższego rozsądnie osiągalnego poziomu, a także informacja dotycząca oceny ryzyka dla pacjentów oraz dostępnych elementów oceny klinicznej aparatu,
		- odpowiednio analogiczne dokumenty dla pozostałych urządzeń medycznych i teleinformatycznych,
		- wydruki z systemu teleinformatycznego lub inne dokumenty potwierdzające właściwe zintegrowanie urządzeń z systemami informatycznymi i medycznymi, na których pracuje szpital,
		- licencje, wersje instalacyjne oprogramowania wraz z kluczami
- 3. Po zakończeniu prac budowlanych, z wyjątkiem tych które nie mogą być dokończone przed instalacją tomografu komputerowego (np. drobne roboty budowlane lub odtworzeniowe, pomiary elektryczne, itp), Wykonawca może przedłożyć Zamawiającemu odpowiednie dokumenty odbiorowe i zgłosić pisemnie do odbioru wykonanie etapu robót budowlanych w zakresie minimum 95%
- 4. Zamawiający wyznaczy datę odbioru częściowego (w zakresie robót budowlanych) i przystąpi do odbioru w ciągu 7 dni roboczych od dnia zgłoszenia przez Wykonawcę, z zastrzeżeniem że dostarczenie dokumentów niewłaściwych albo niekompletnych skutkować będzie przesunięciem terminu odbioru do czasu uzupełnienia braków. Zamawiający zastrzega sobie każdorazowo minimum 2 dni robocze na sprawdzenie dokumentów uzupełnianych.
- 5. Po zakończeniu wszystkich prac oraz po uruchomieniu aparatury medycznej Wykonawca przedkłada Zamawiającemu pozostałe dokumenty odbiorowe, zgłasza pisemnie zakończenie robót i gotowość do odbioru końcowego.
- 6. Zamawiający wyznaczy datę odbioru i przystąpi do odbioru końcowego w ciągu 14 dni od dnia zgłoszenia przez Wykonawcę zakończenia robót, z zastrzeżeniem że dostarczenie dokumentów niewłaściwych albo niekompletnych skutkować będzie przesunięciem terminu odbioru do czasu uzupełnienia braków wraz z konsekwencjami z tego wynikającymi w zakresie terminu realizacji umowy. Zamawiający zastrzega sobie każdorazowo minimum 2 dni robocze na sprawdzenie

dokumentów uzupełnianych.

- 7. Z czynności odbiorczych będą spisywane protokoły.
- 8. W przypadku stwierdzenia wad lub usterek podczas odbioru:
	- a) jeżeli wady lub usterki nadają się do usunięcia to Zamawiający może odmówić odbioru do czasu ich usunięcia, tj. do czasu w którym będzie możliwe dokonanie odbioru bezusterkowego
	- b) jeśli wady nie nadają się do usunięcia, a korzystanie z przedmiotu umowy zgodnie z jego przeznaczeniem jest możliwe, Zamawiający może obniżyć wynagrodzenie Wykonawcy w odpowiednim stosunku.
- 9. Jeżeli w podstawowym terminie odbiór nie będzie mógł być dokonany jako bezusterkowy, albo nie kompletny (np. z uwagi na braki dokumentów urzędowych), to w protokole z czynności odbioru zostaną zapisane wady, usterki lub inne przyczyny, które uniemożliwiły odbiór bezusterkowy oraz zostaną wyznaczone terminy na ich usunięcie (zgodnie z pkt. 8a), albo zostanie wskazana wartość obniżenia wynagrodzenia (zgodnie z pkt. 8b).
- 10. Wykonawca zawiadomi pisemnie Zamawiającego o usunięciu wad, usterek lub innych przyczyn i zgłosi gotowości do ponownego odbioru.
- 11. Jeżeli w toku czynności odbiorowych potwierdzona zostanie możliwość odbioru bezusterkowego, to zostanie sporządzony protokół będący podstawą do wystawienia odpowiedniej faktury przez Wykonawcę.

# 11. Gwarancja i przeglądy

- 1. Okres gwarancji będzie zgodny z wielkością zapisaną w umowie.
- 2. Bieg terminu gwarancji i rękojmi liczony będzie od najpóźniejszego dnia, w którym Wykonawca kompletnie zrealizuje cały zakres umowy tj. wszelkie roboty budowlane oraz dostawę i uruchomienie aparatury medyczne
- 3. W okresie gwarancji Wykonawca na swój koszt wykona wymagane przeglądy okresowe wynikające z wymogów dla zamontowanych urządzeń lub w zakresie wynikającym z warunków gwarancji zawartych w Umowie. Koszt przeglądów obejmuje wszelkie czynności serwisowe, konserwacyjne, materiały lub części, które nie są materiałami eksploatacyjnymi, a których ewentualna wymiana jest wymagana, robociznę, dojazd itp.
- 4. Niezależnie od powyższego Wykonawca wykona ostatni przegląd w ostatnim miesiącu gwarancji.

# 12. Załączniki do SOPZ

Zał nr 1 - Projekt architektoniczno-budowlany (nie uwzględniający wszystkiego co zostało opisane w SOPZ)  $-1$  egz

Zał nr 2 - Projekt wentylacji mechanicznej (nie uwzględniający wszystkiego co zostało opisane w SOPZ) – 1 egz

Zał nr 3 - Projekt instalacji elektrycznych (nie uwzględniający wszystkiego co zostało opisane w SOPZ) – 1 egz

Zał nr 4 – Projekt osłon stałych z roku 2005 dla aparatu RTG Precision Rxi f-y GE

Zał nr …....... - Wzory oświadczeń kierownika budowy

Zdjęcia i szkice poglądowe

B. Parametry urządzenia wraz z częścią informatyczną

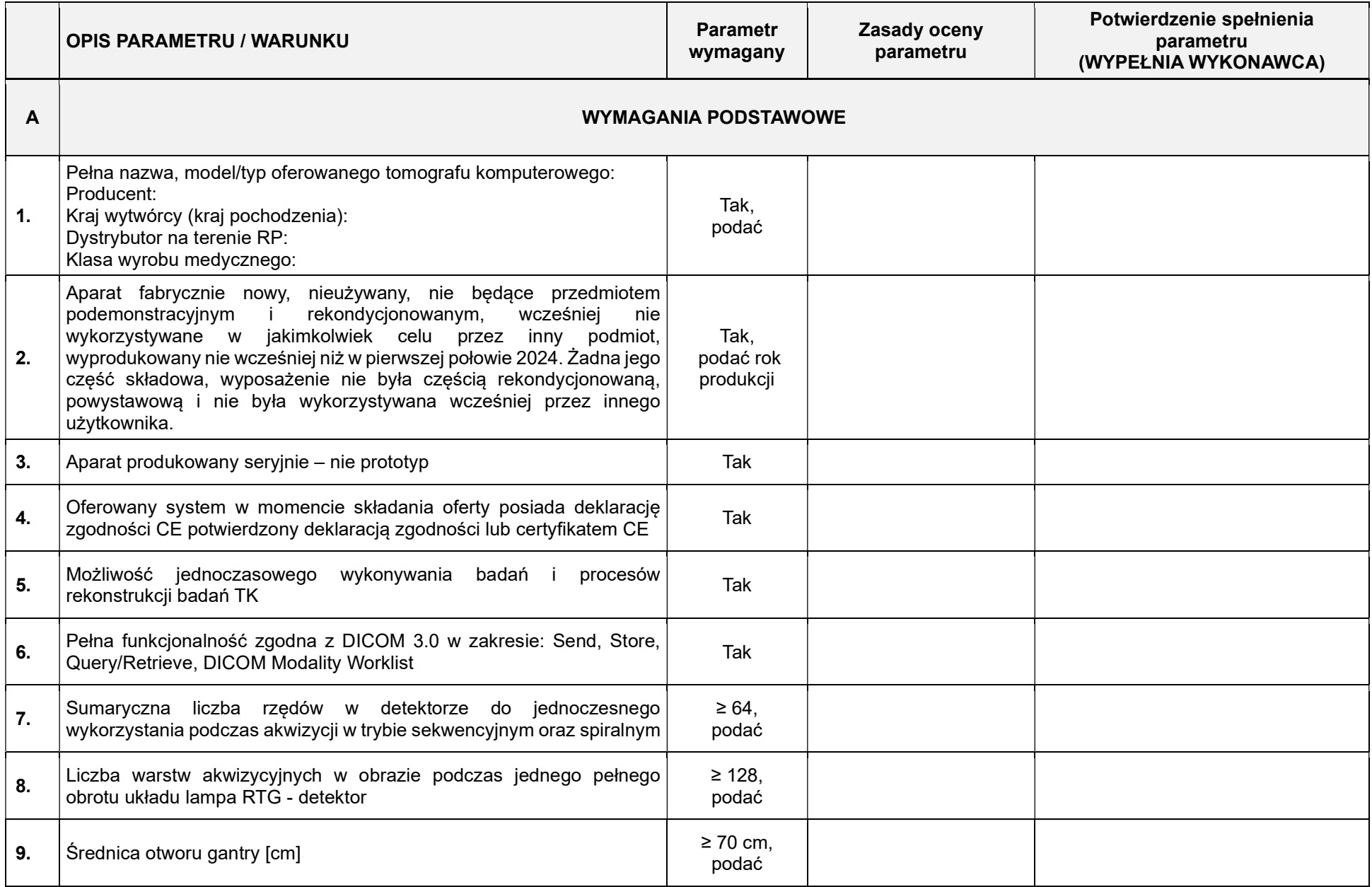

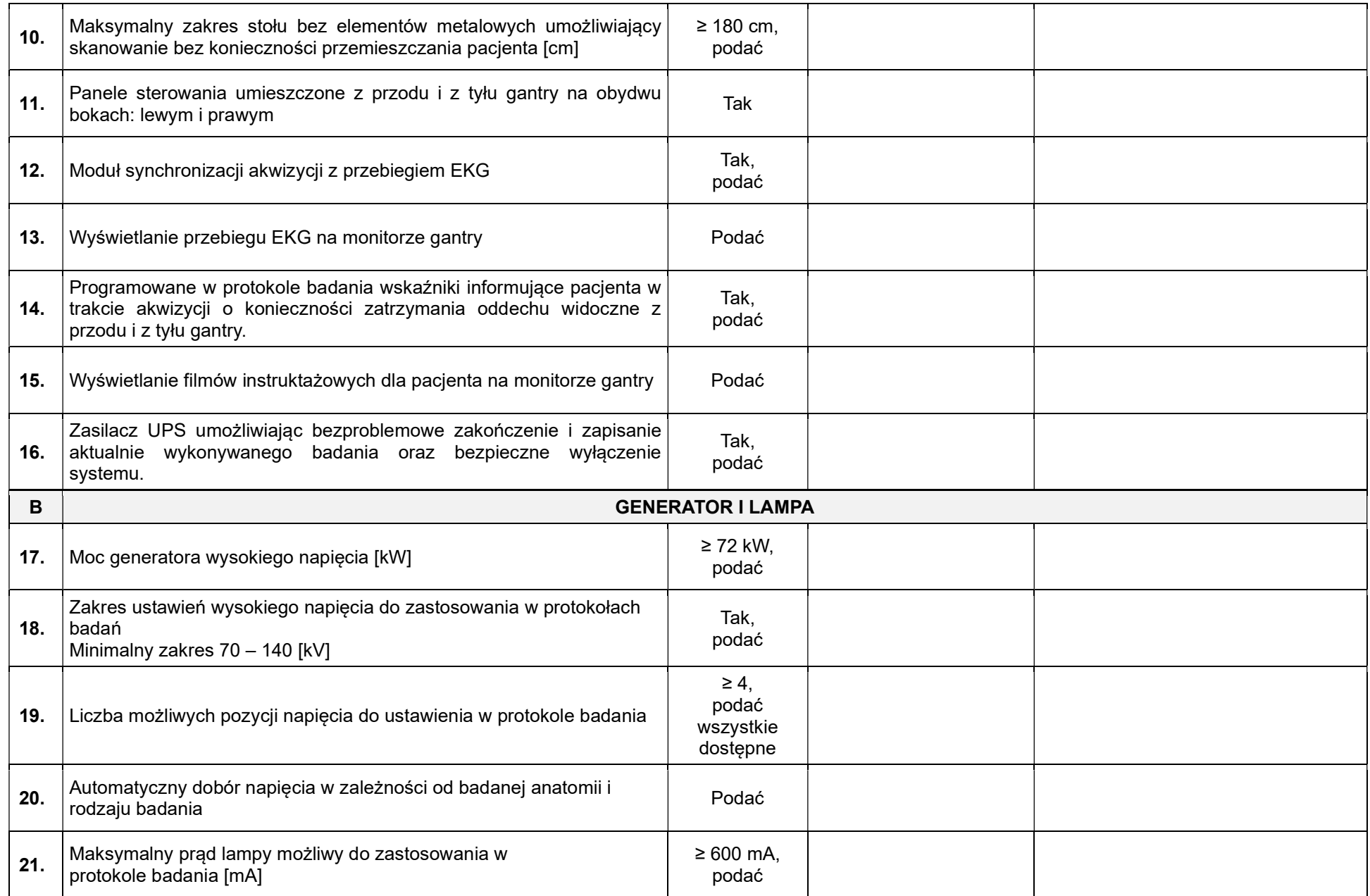

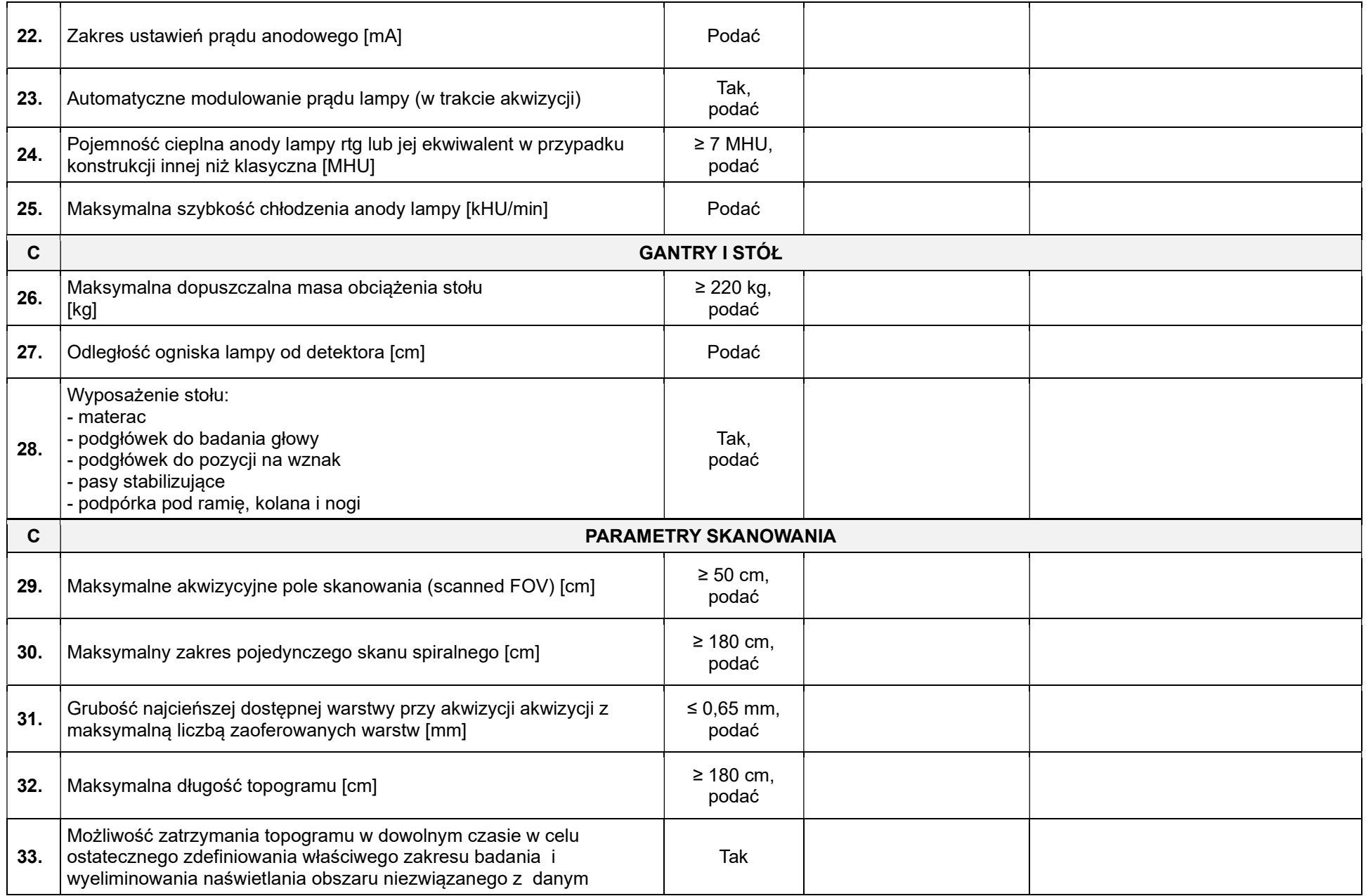

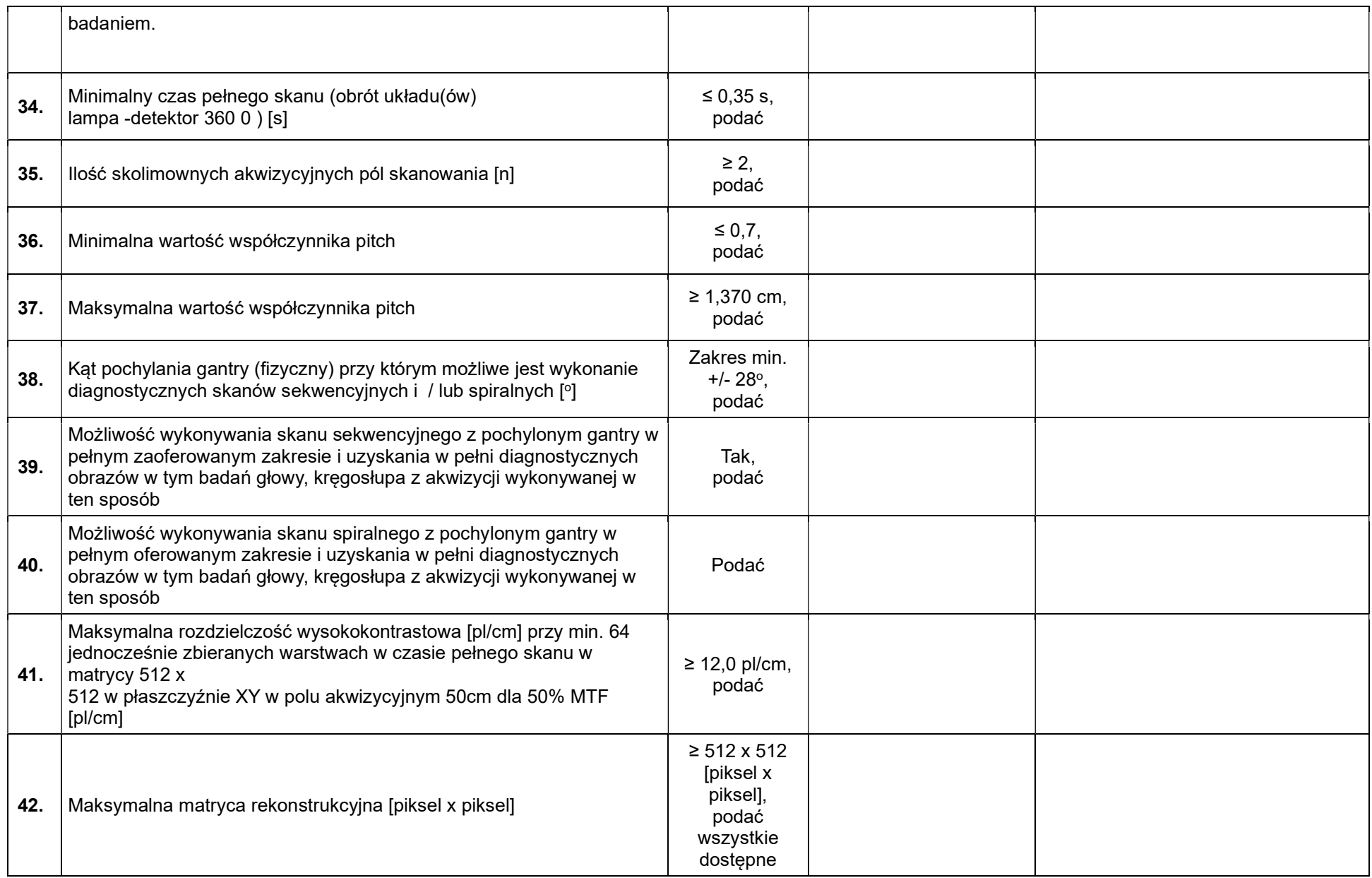

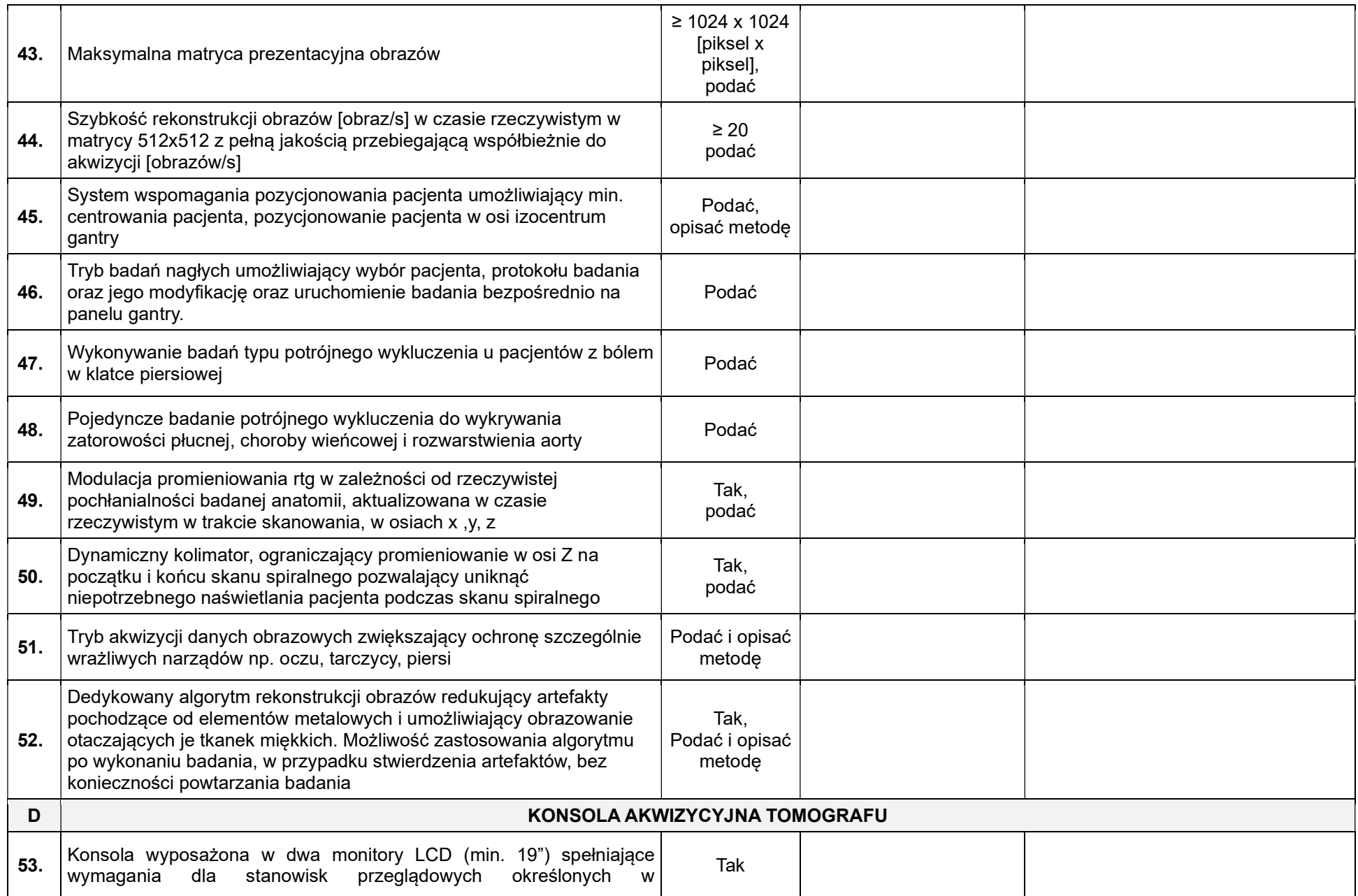

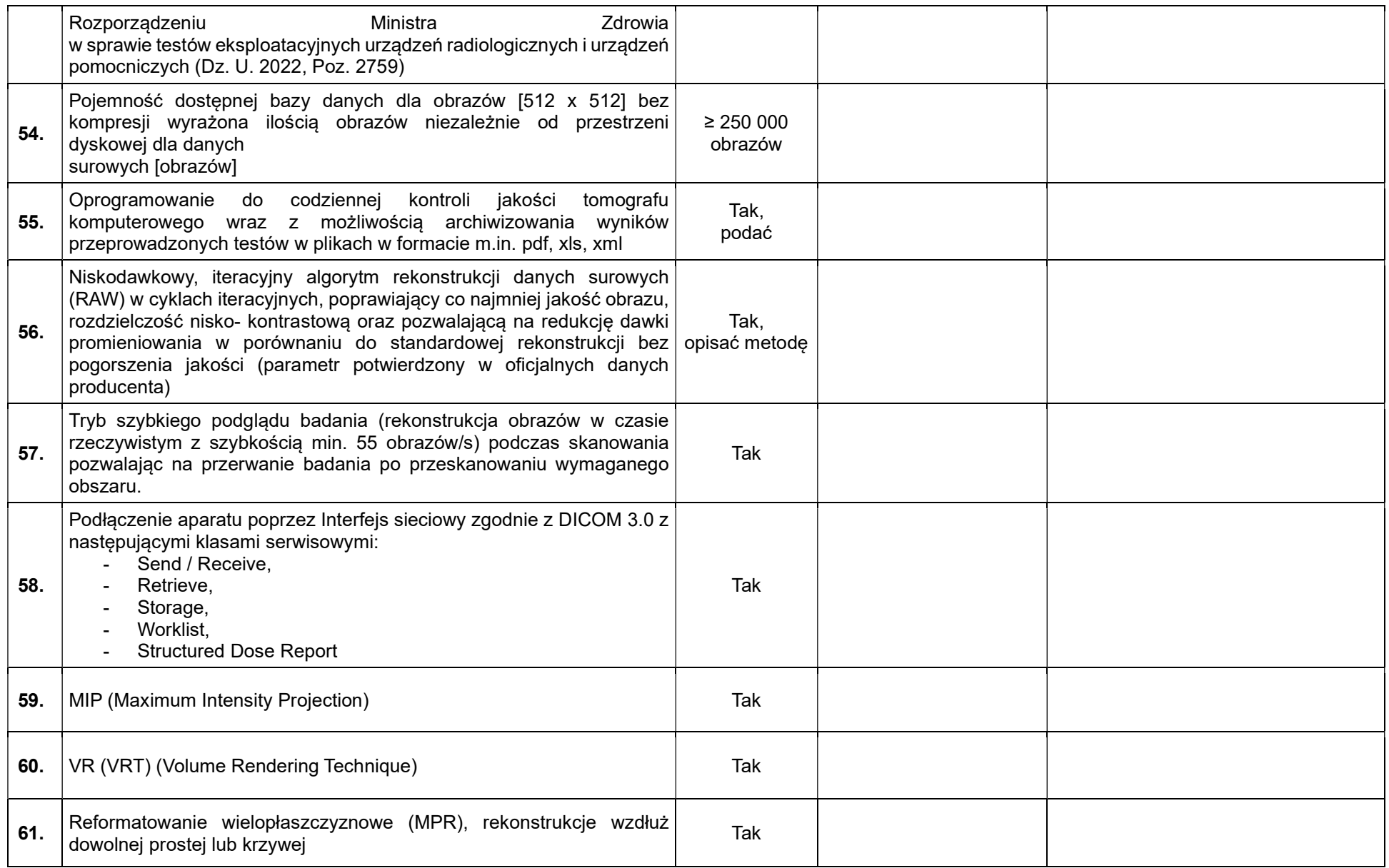

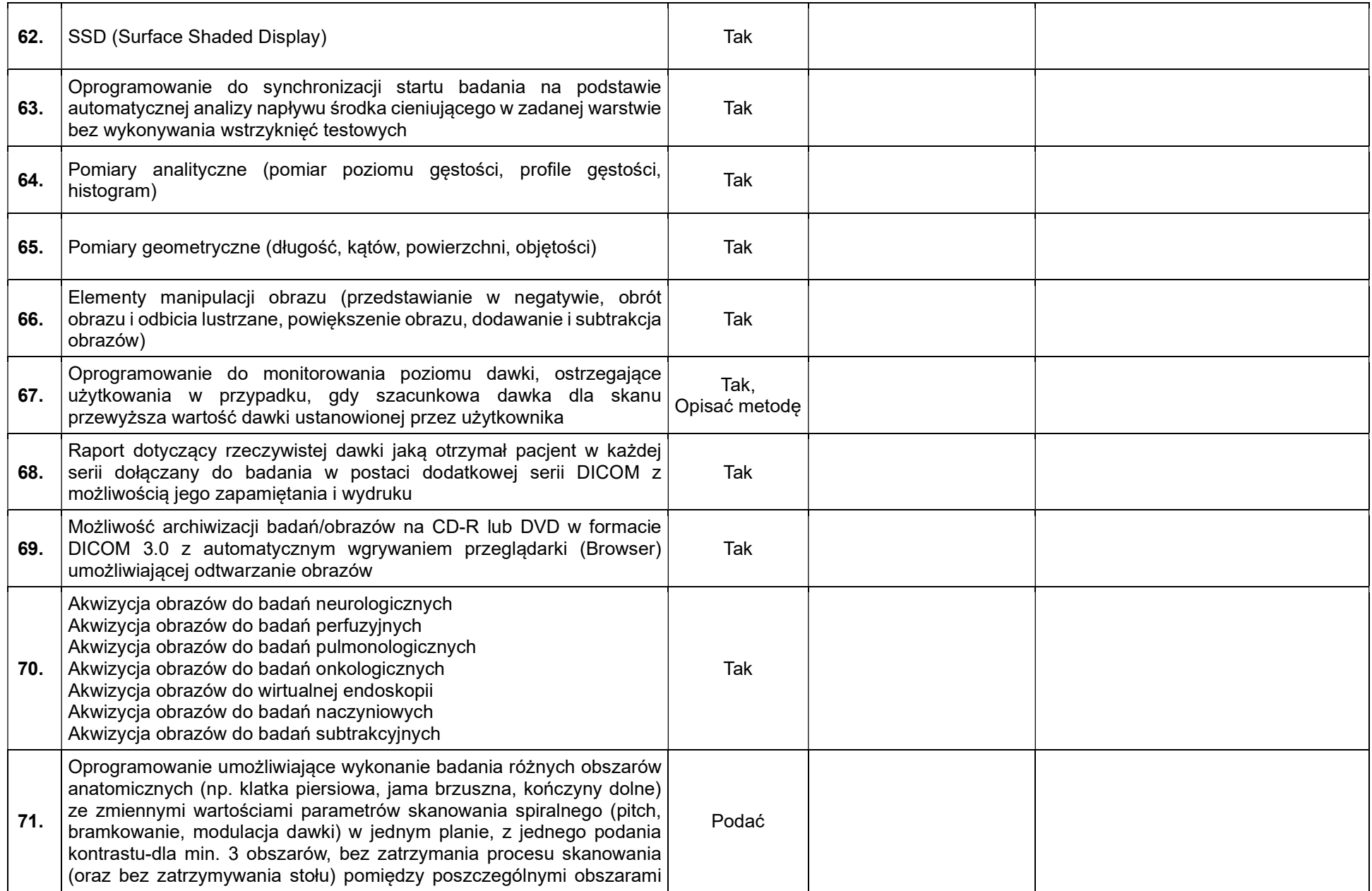

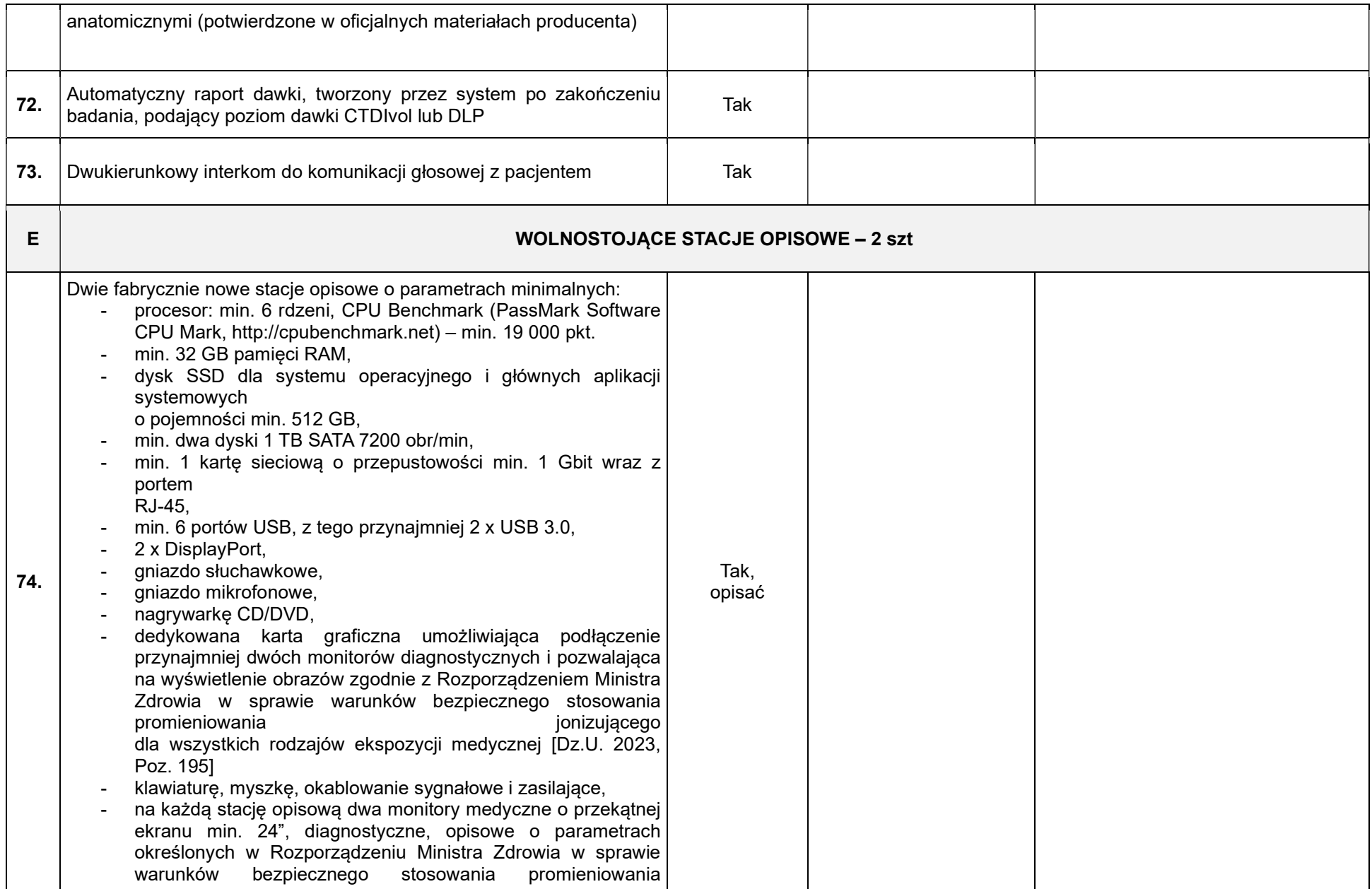

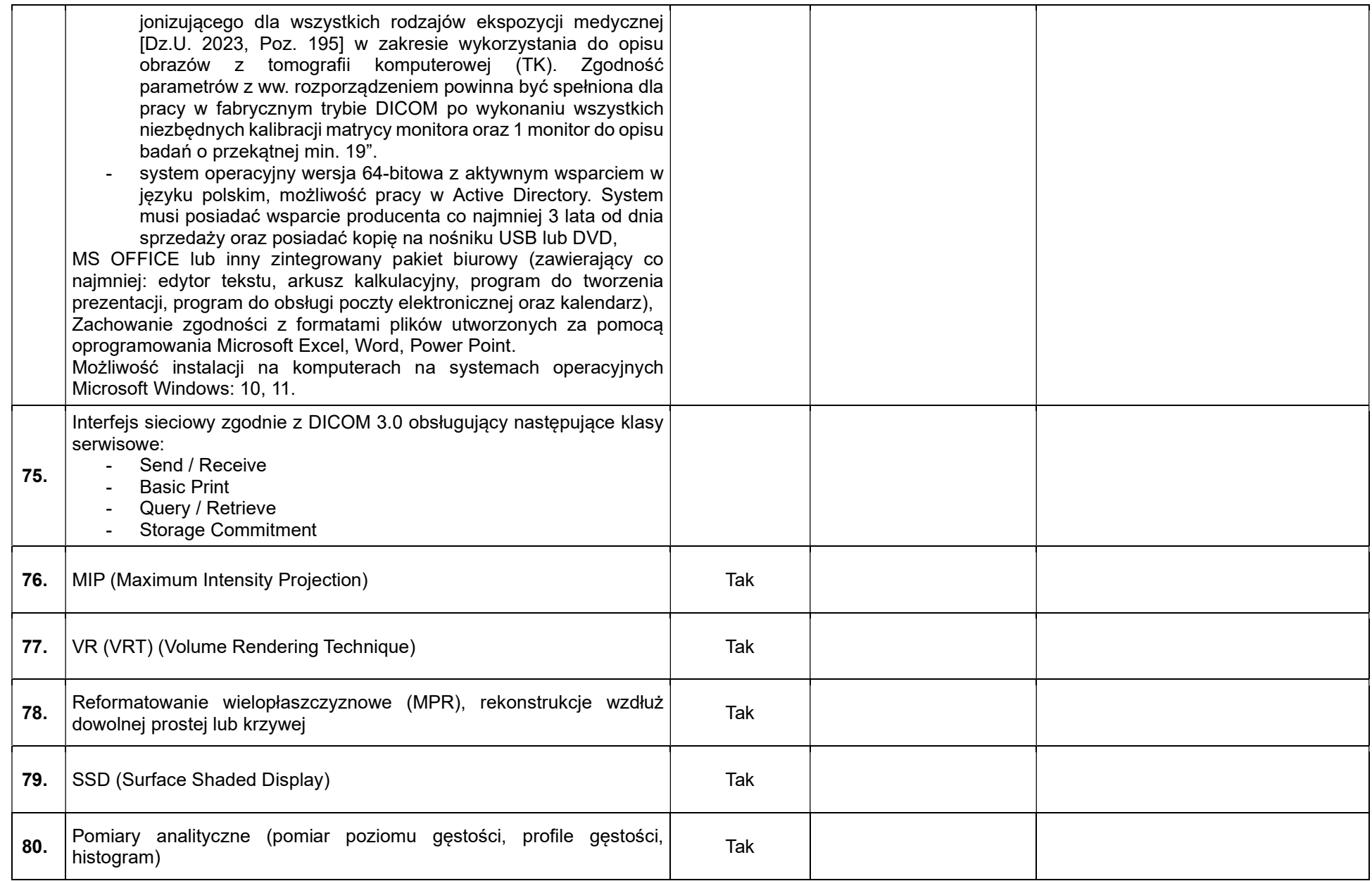

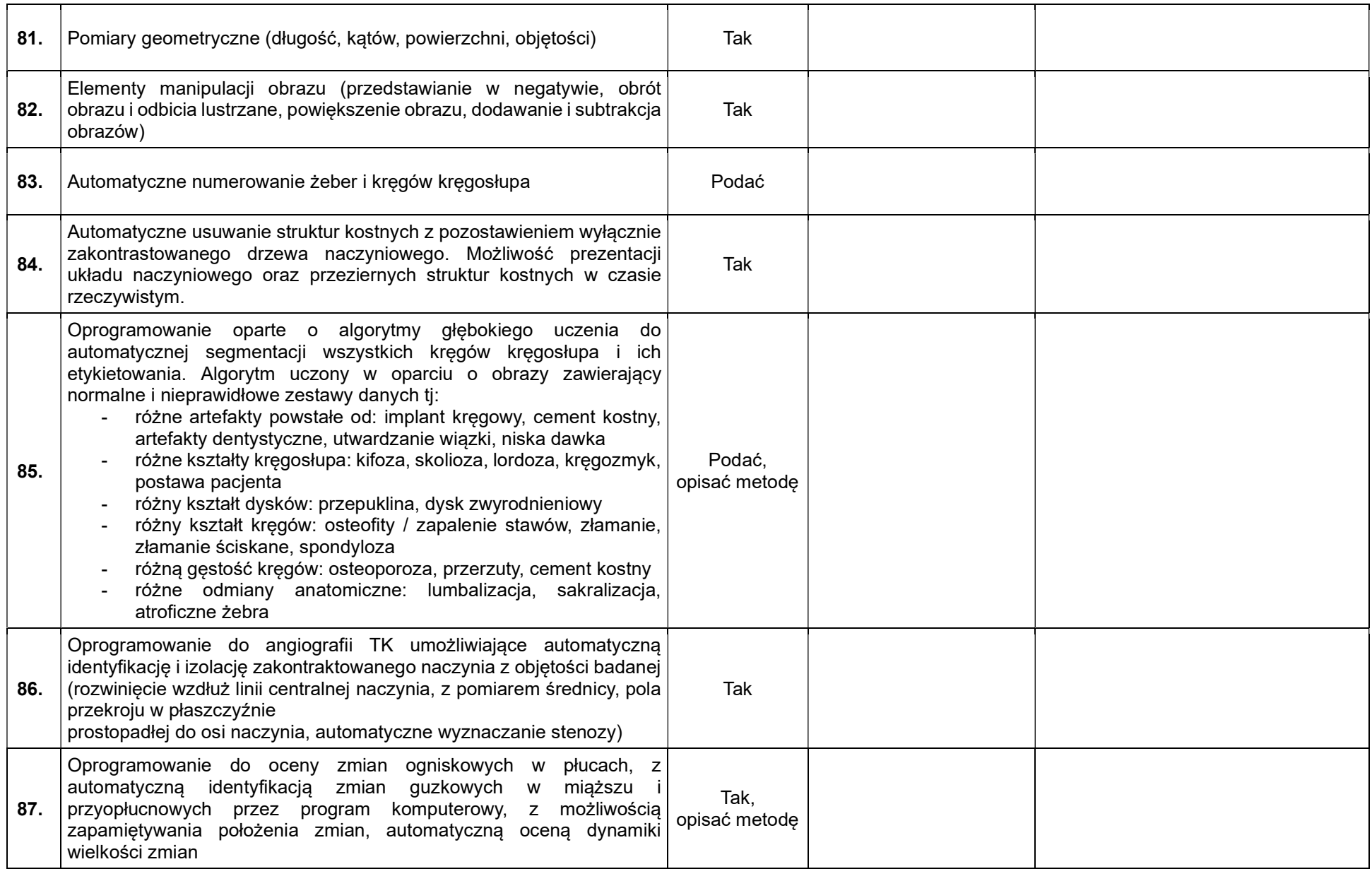

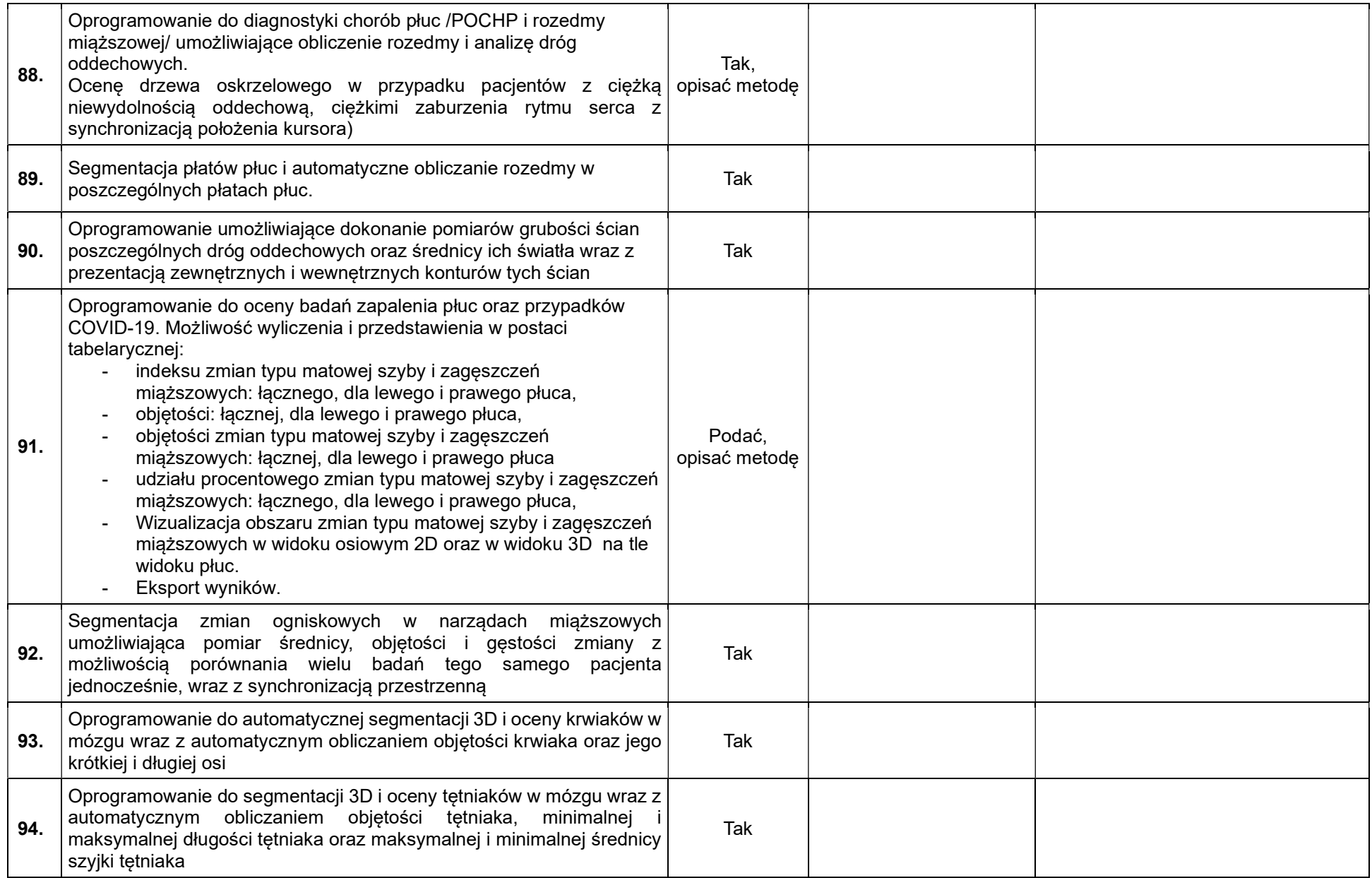

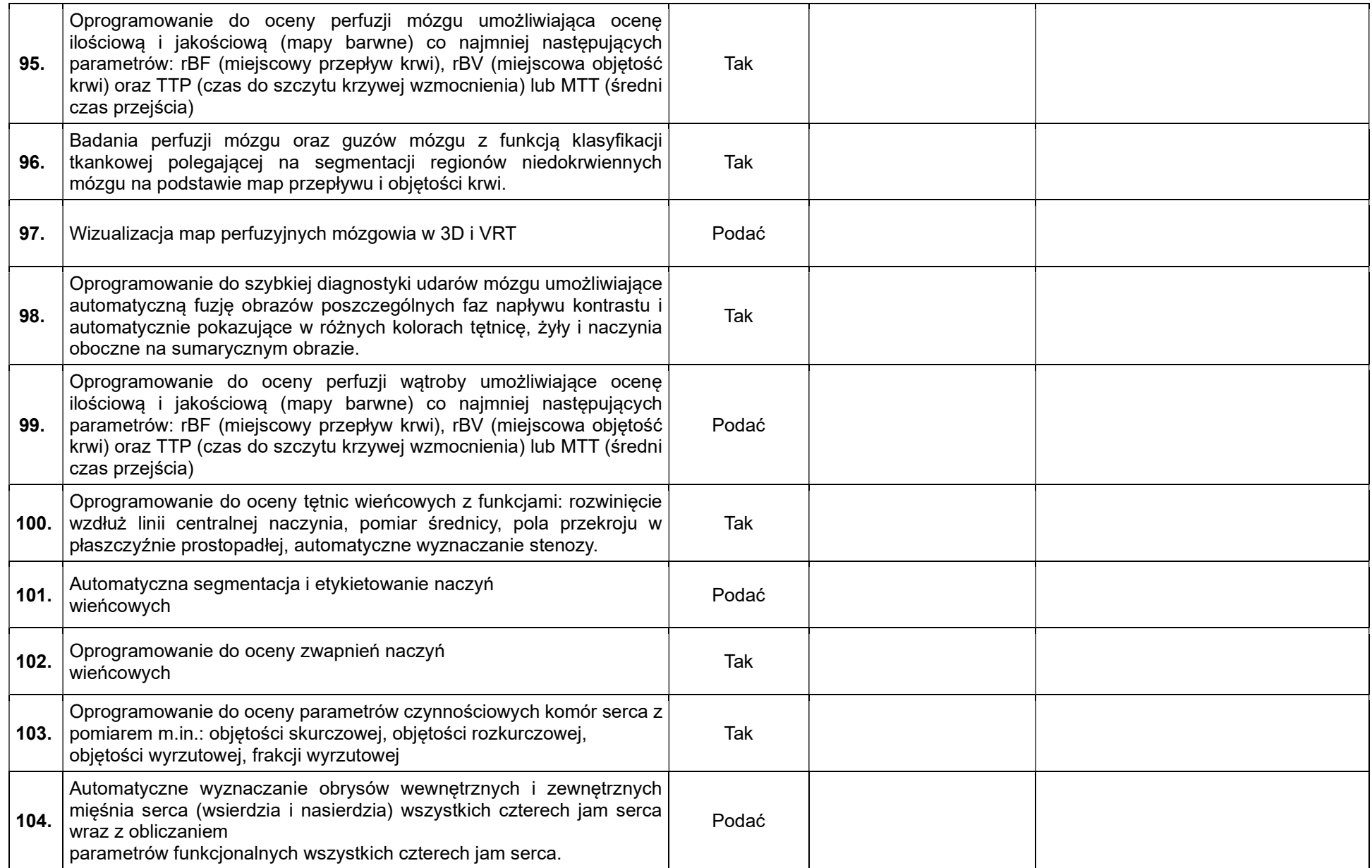

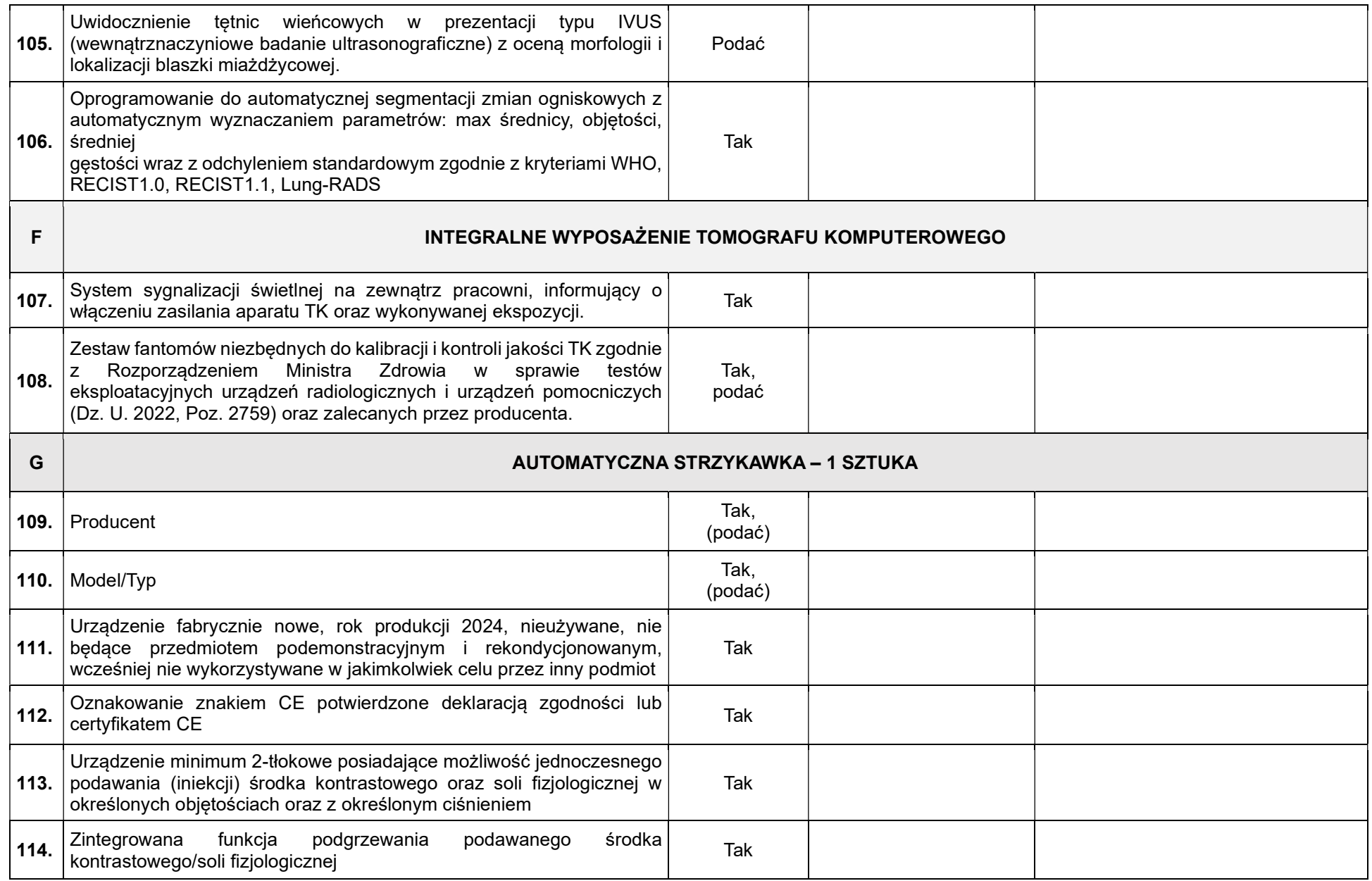

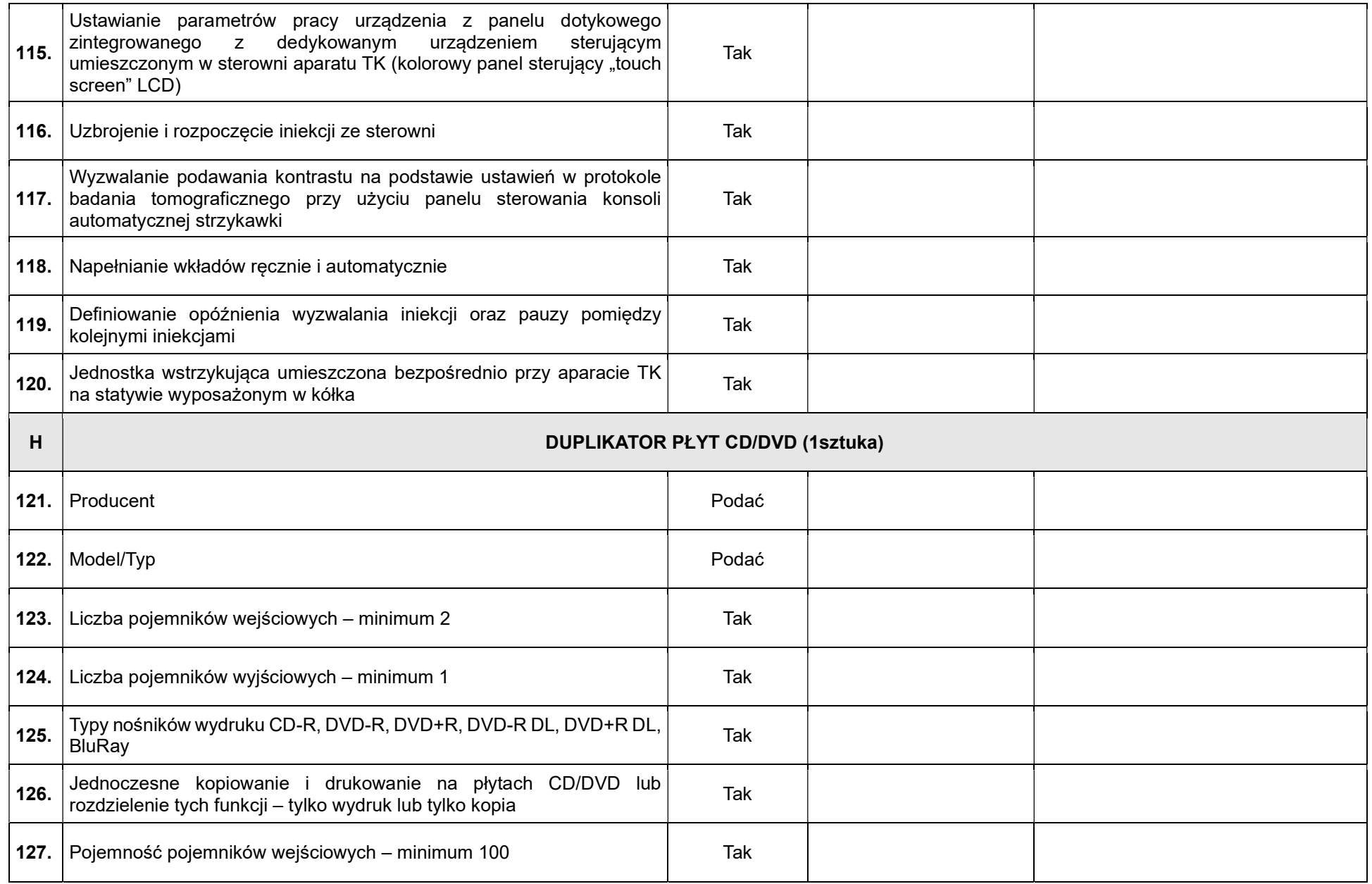

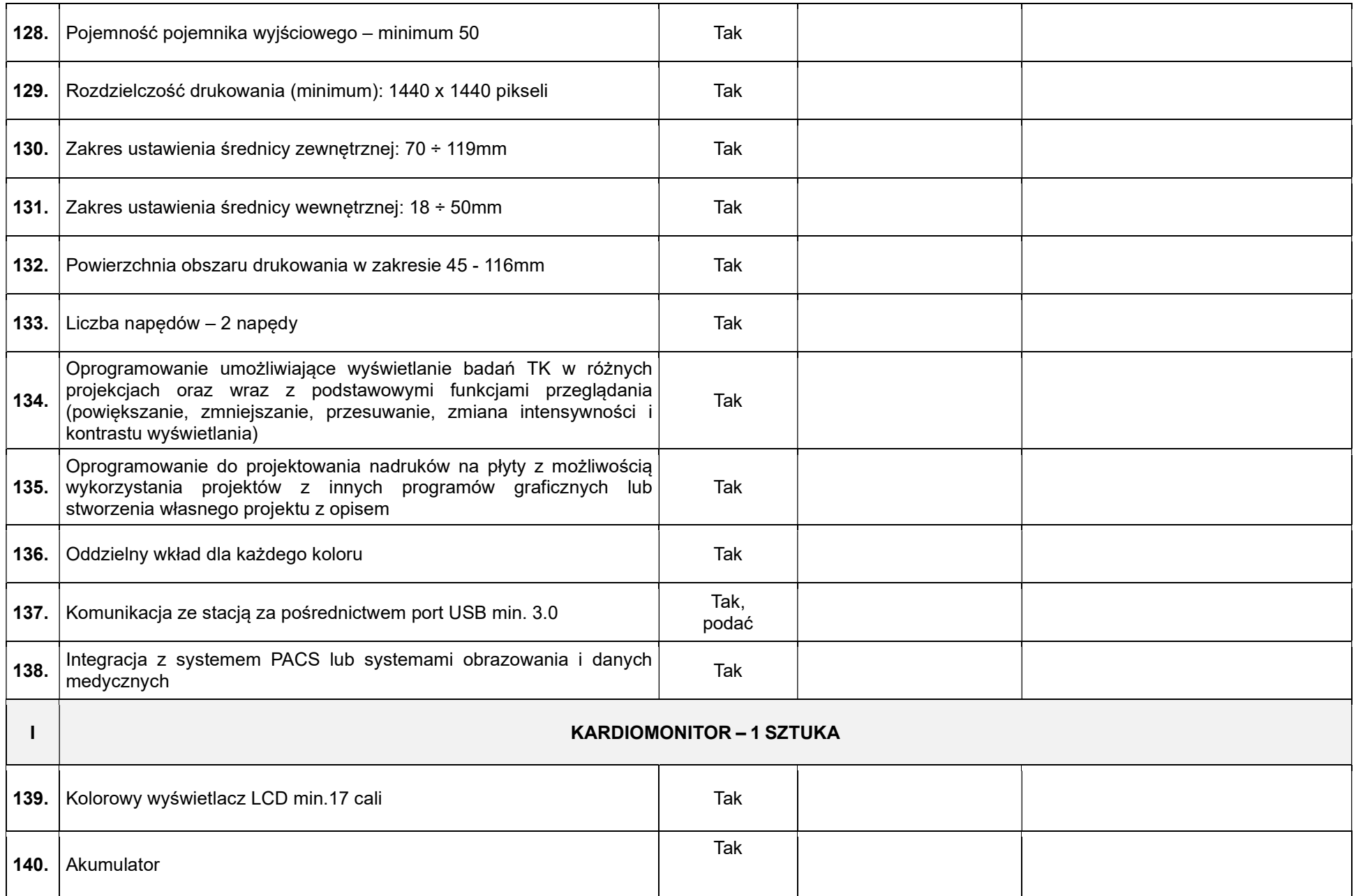

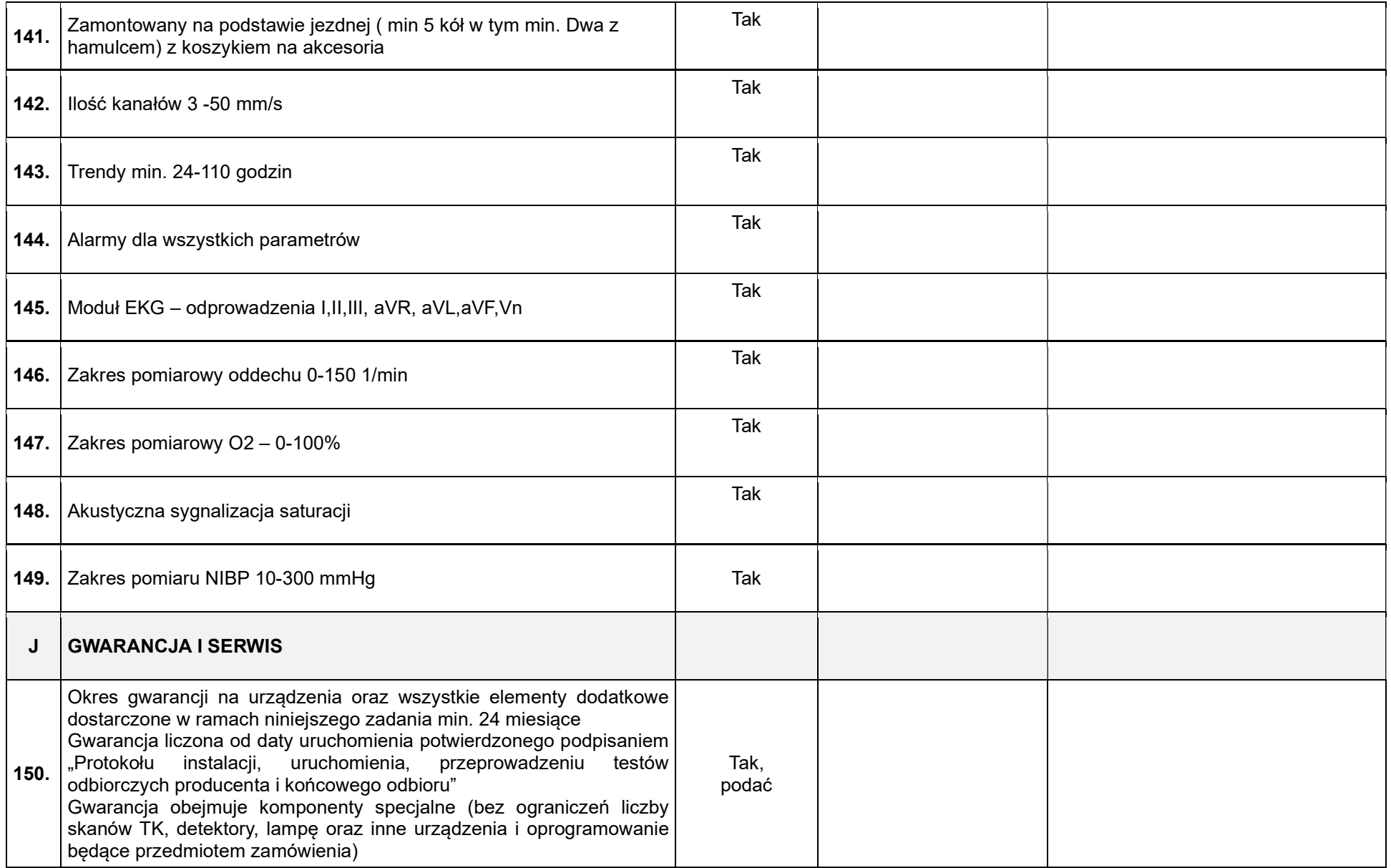

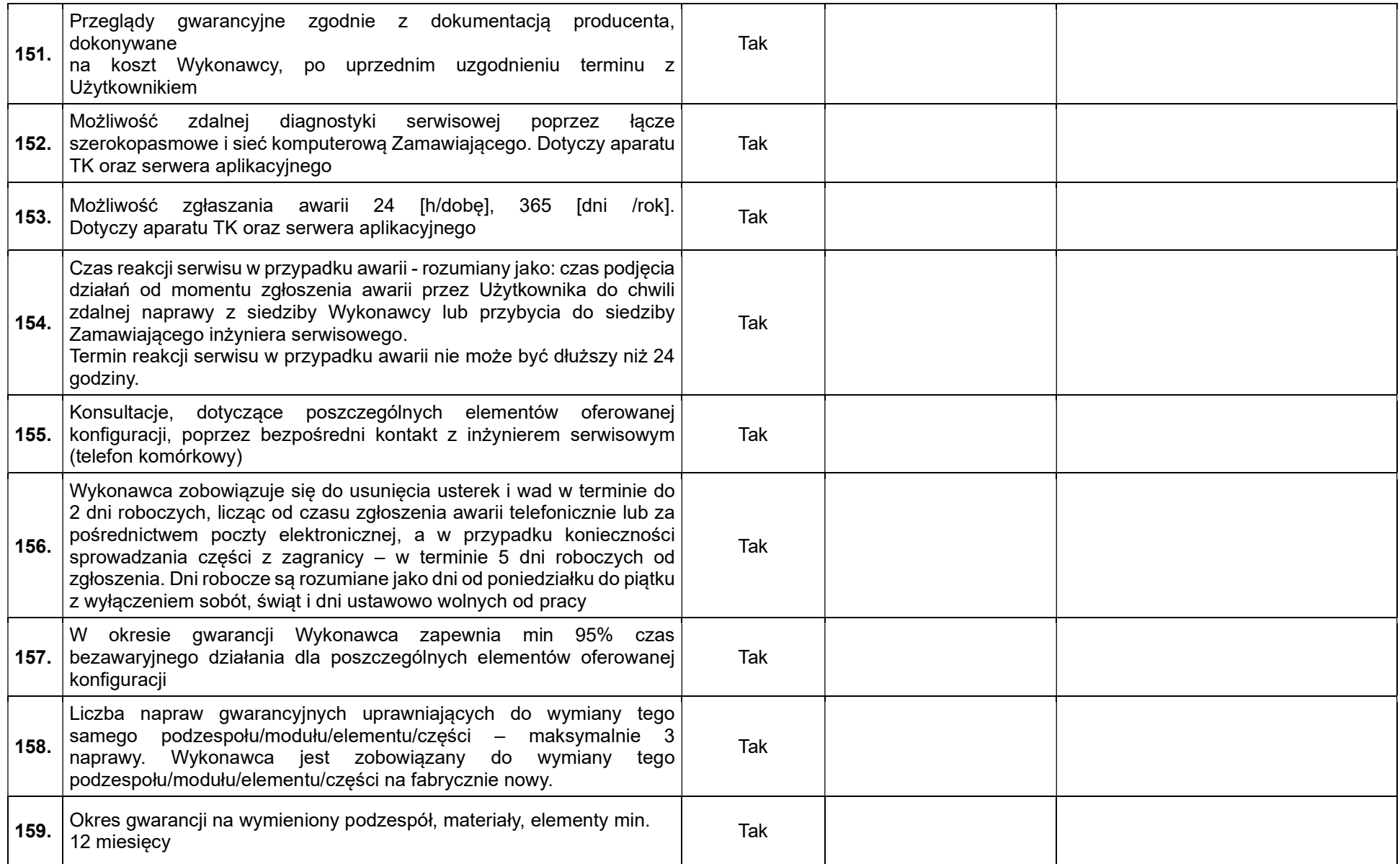

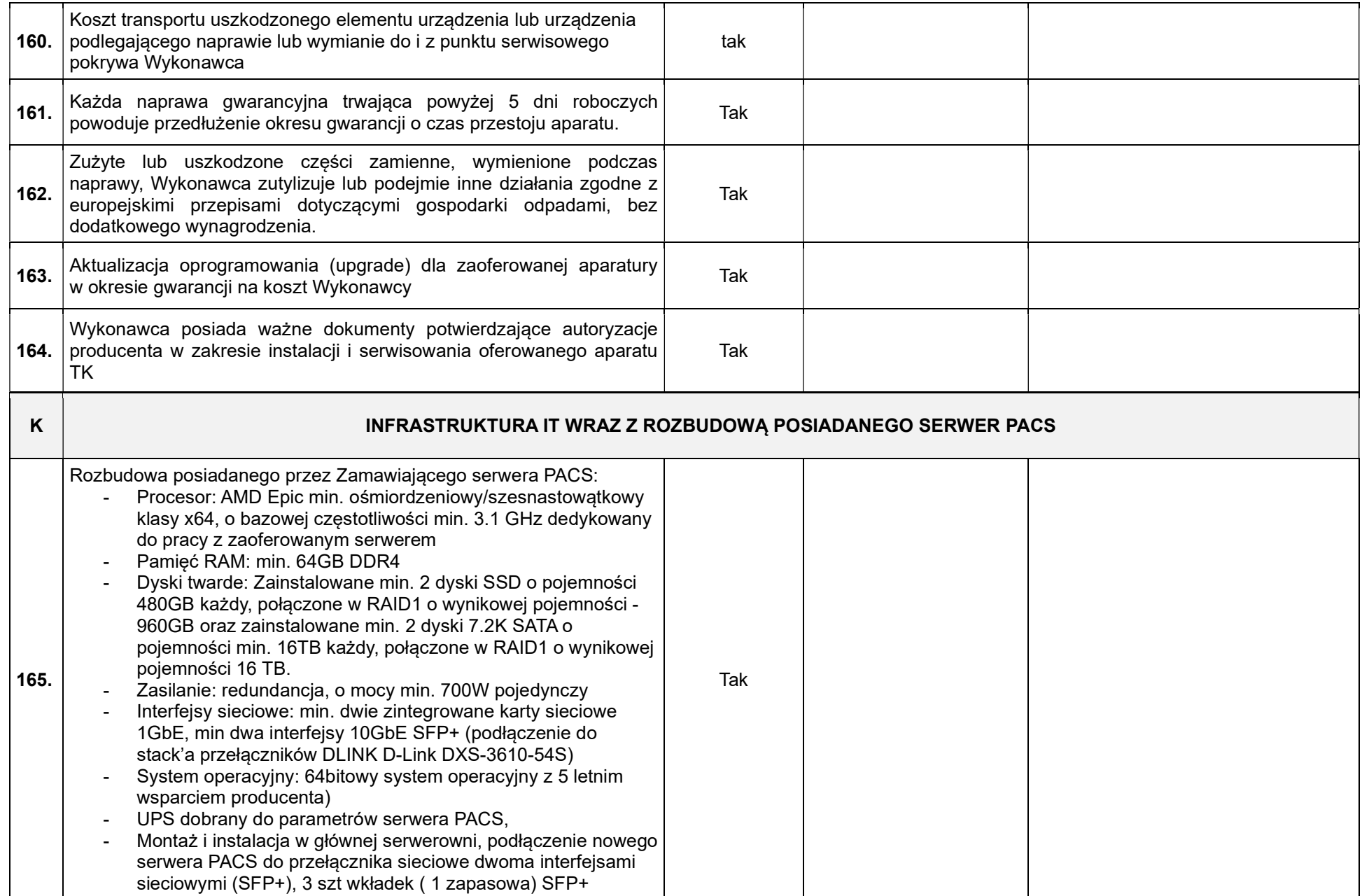

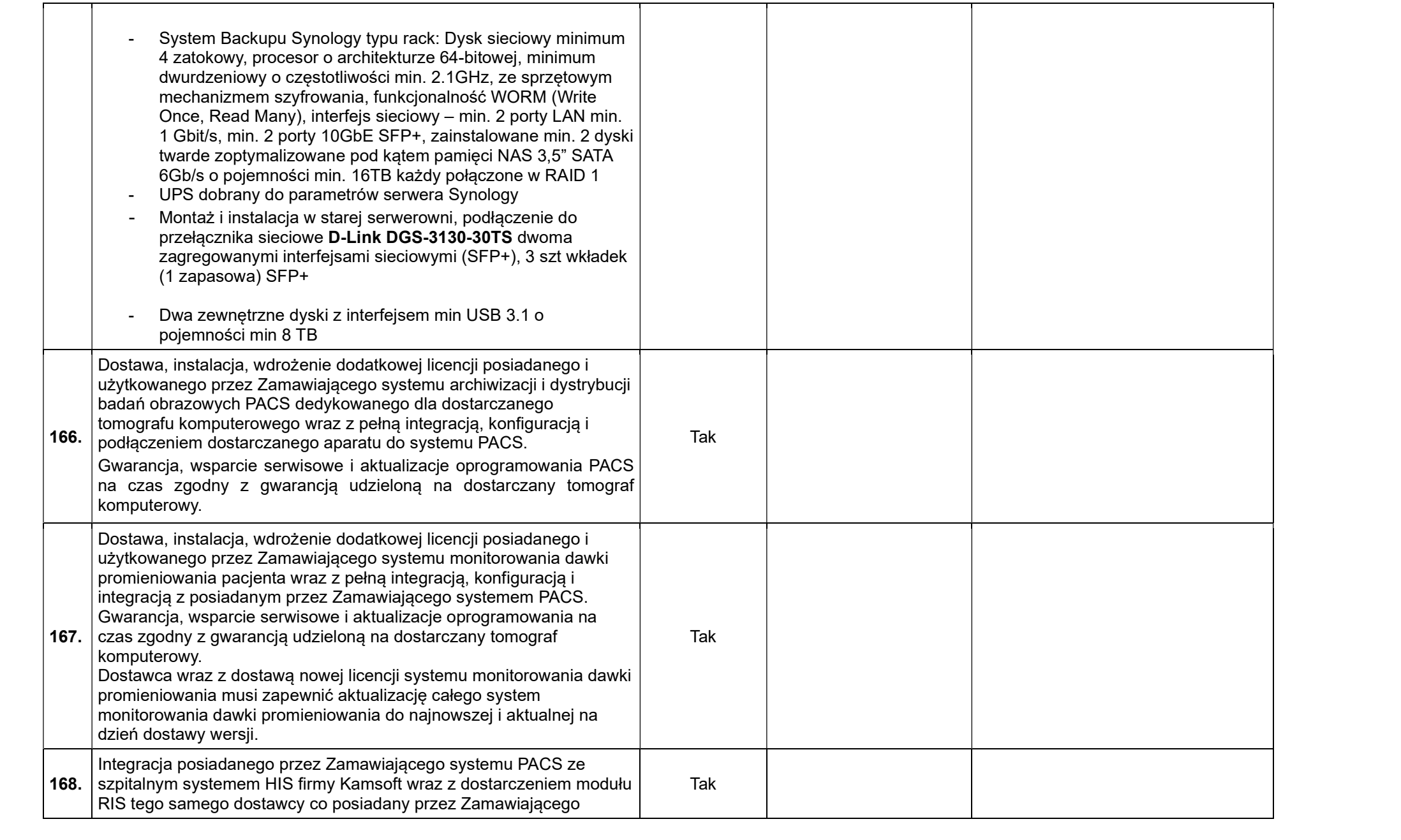

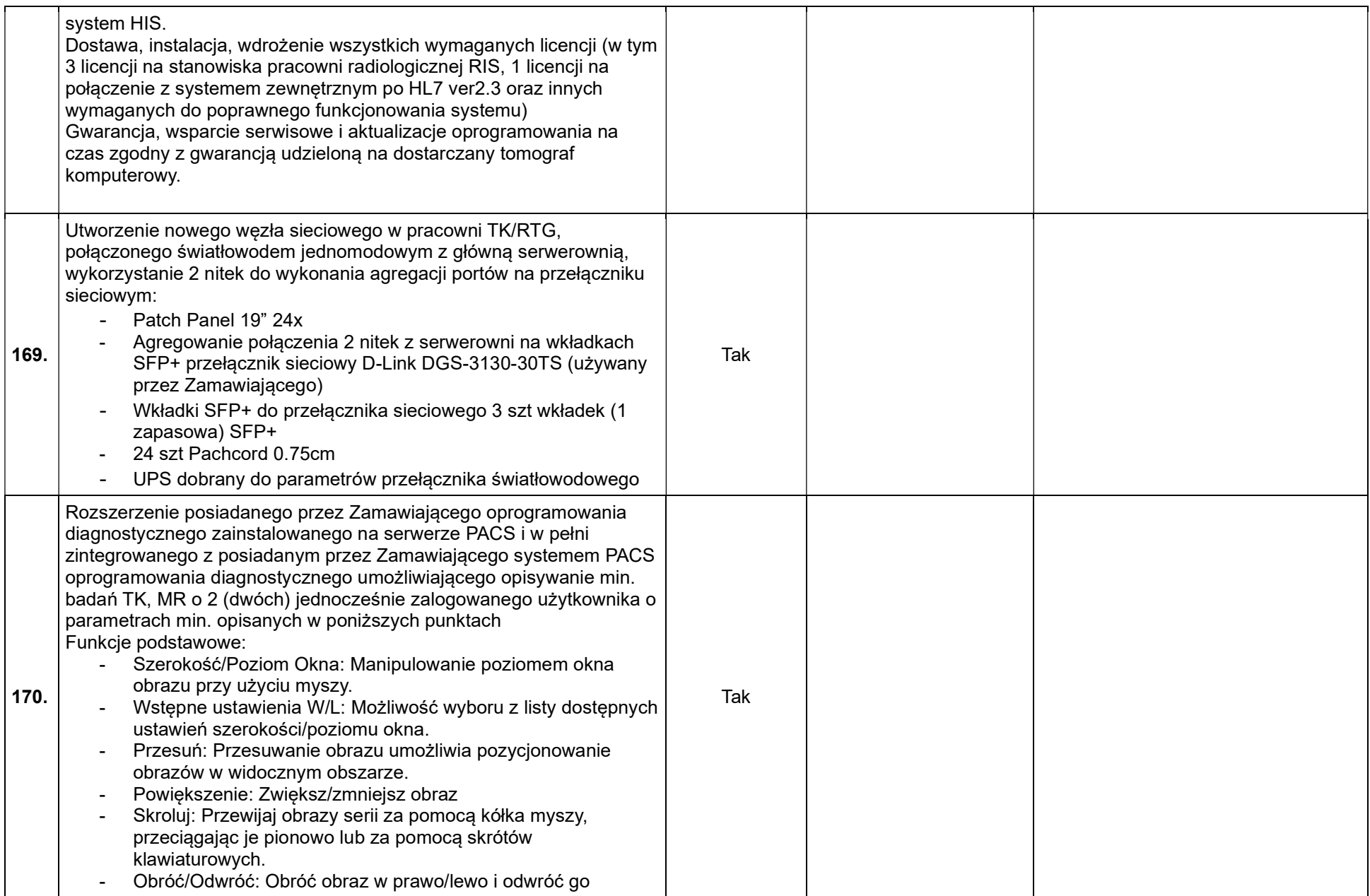

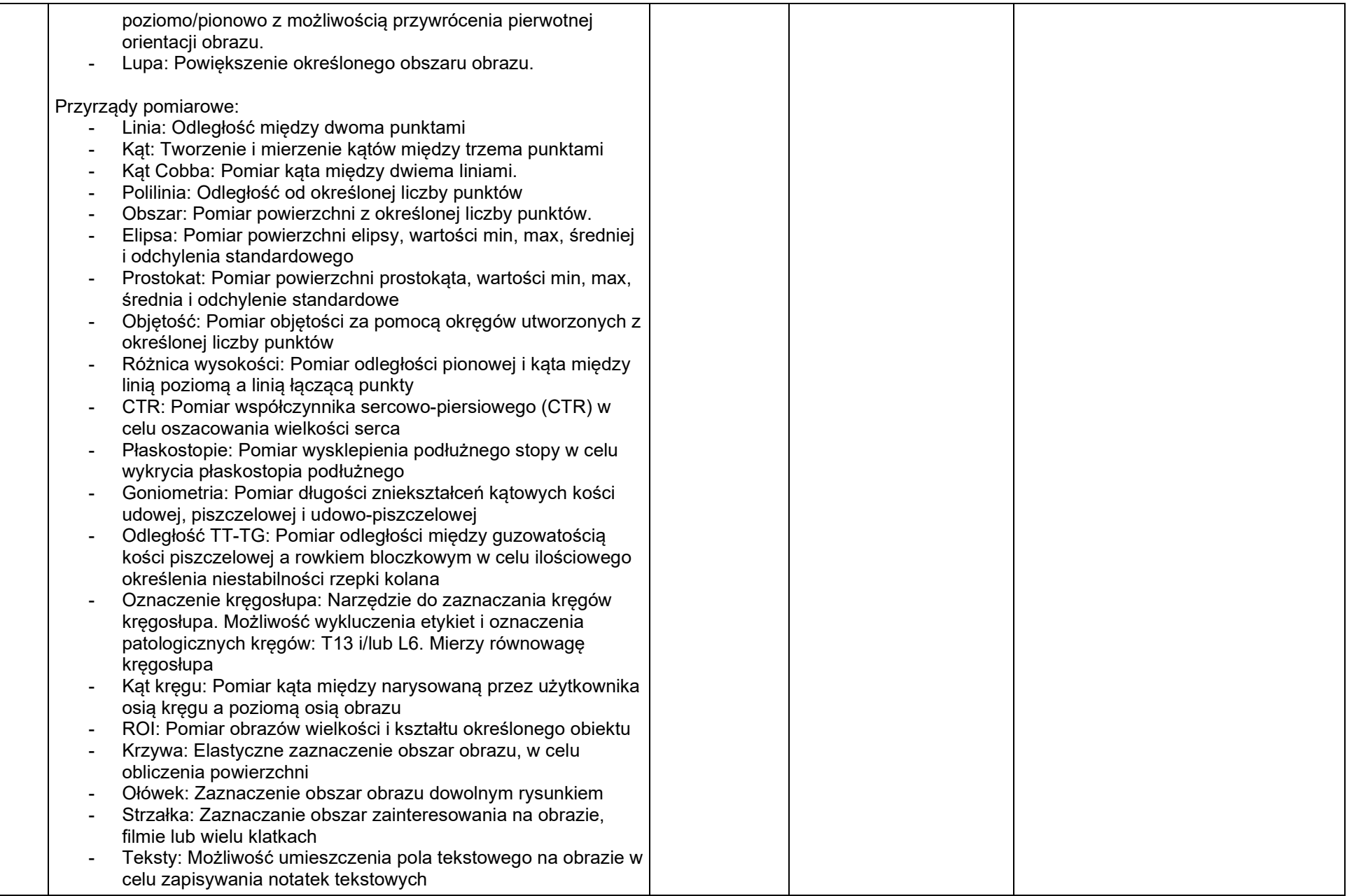

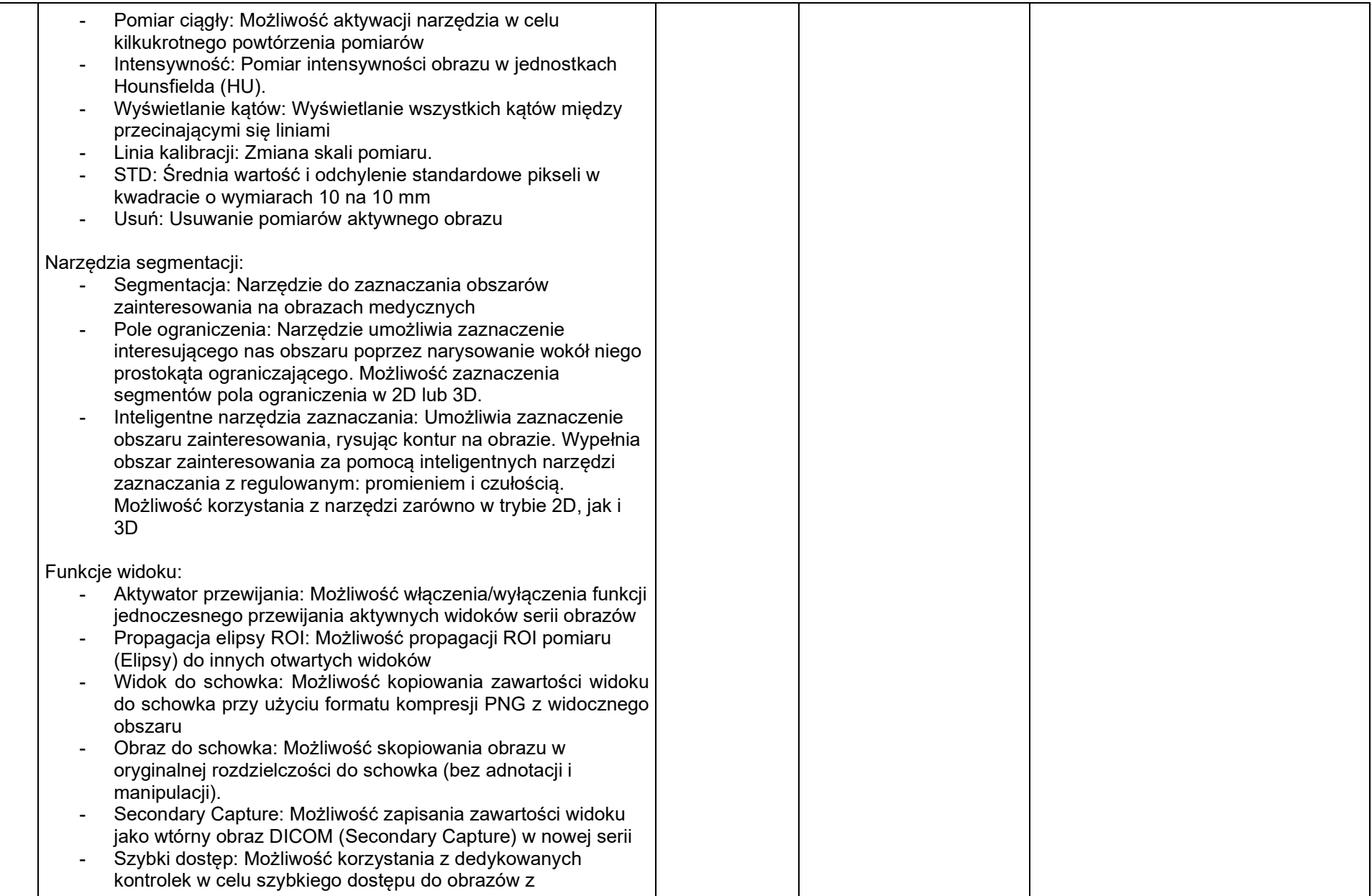

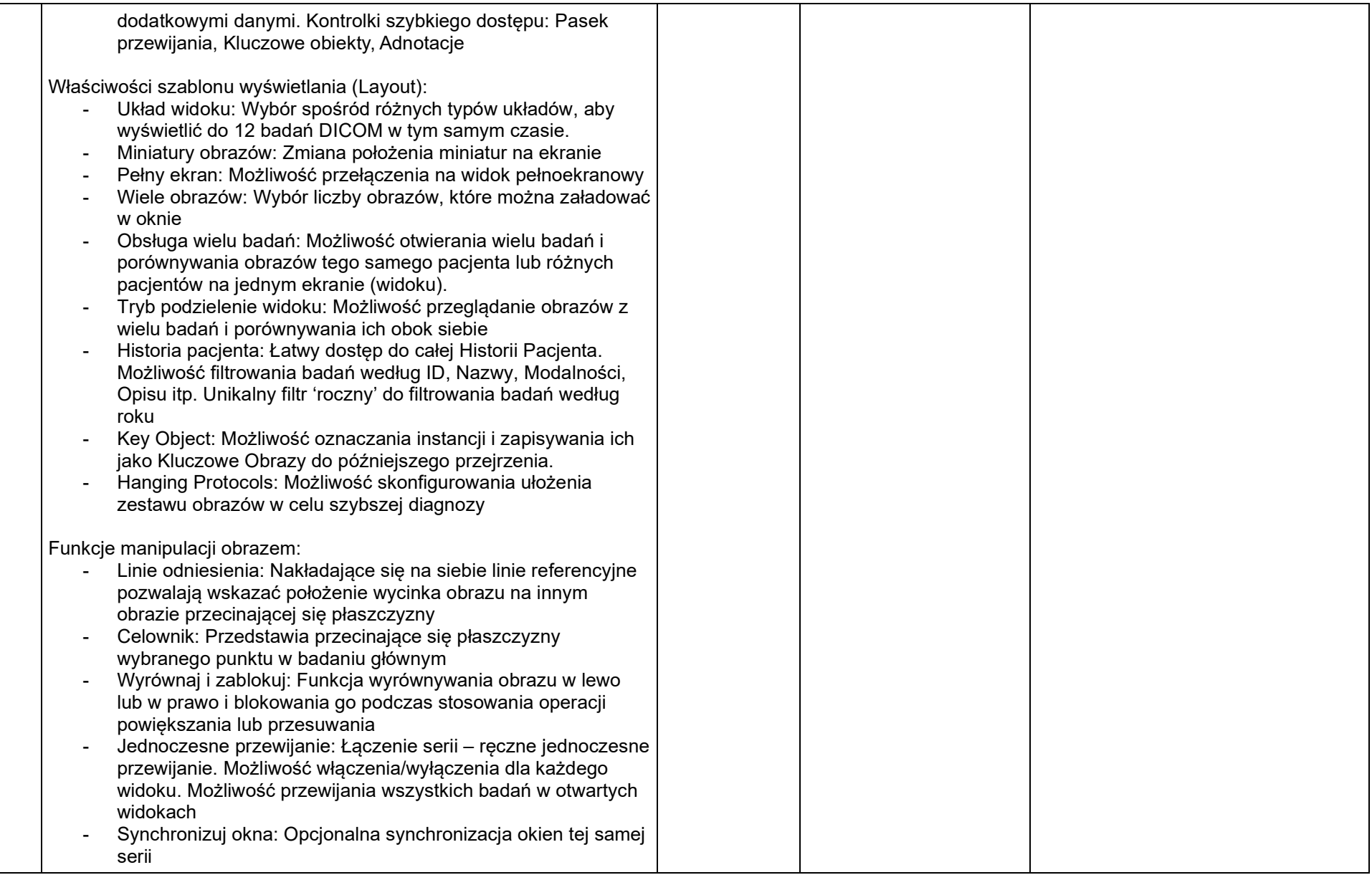

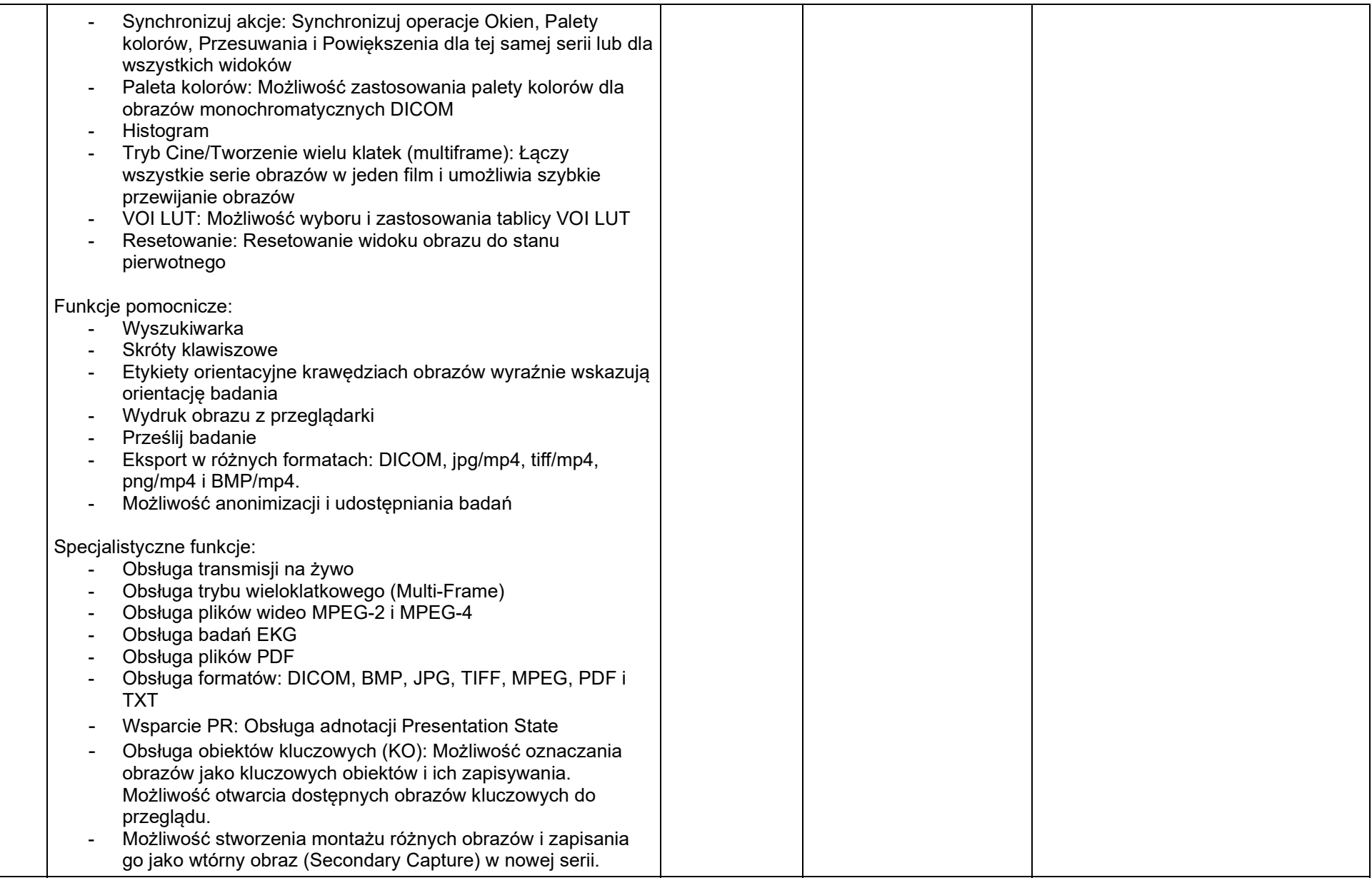

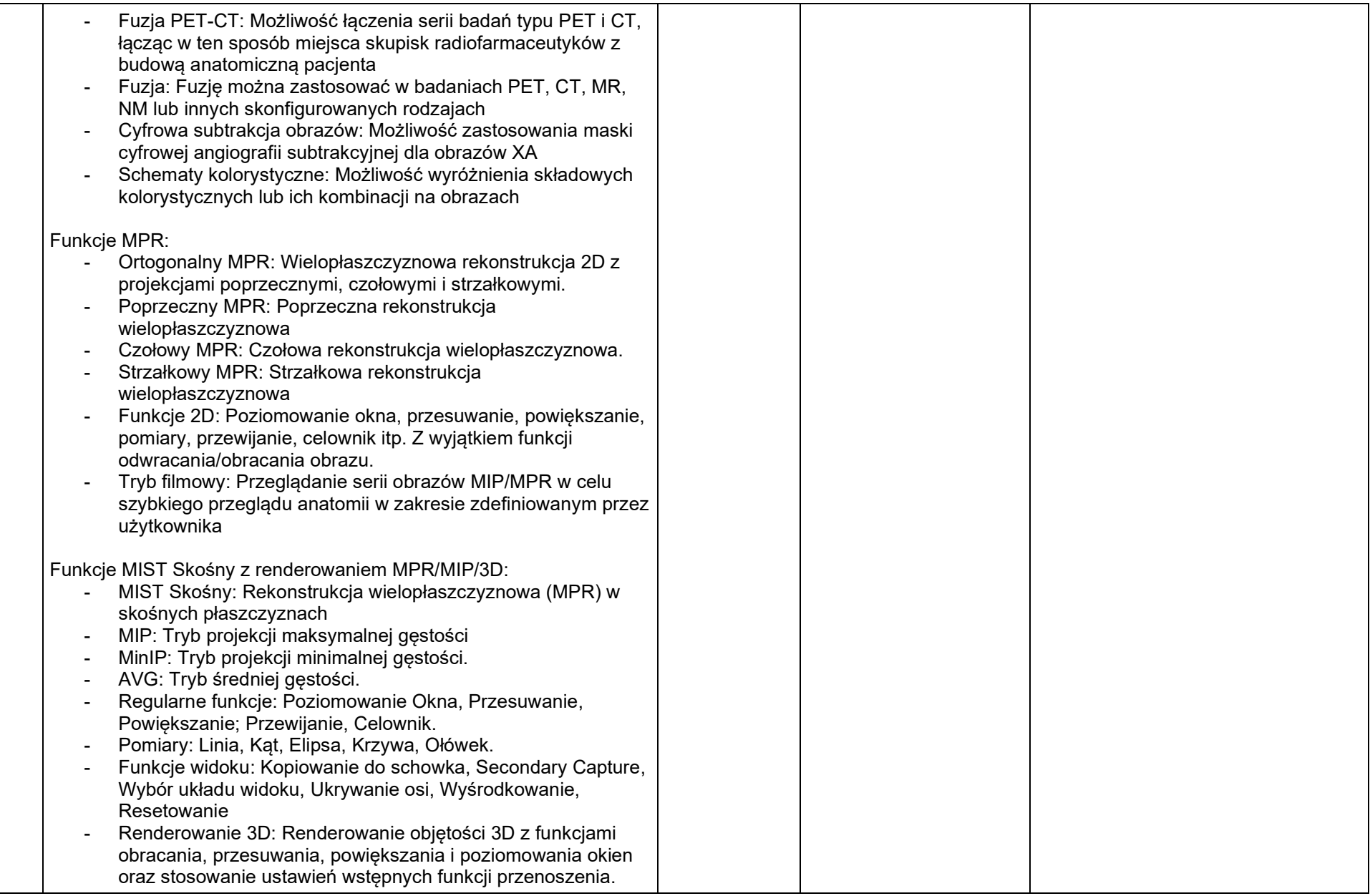

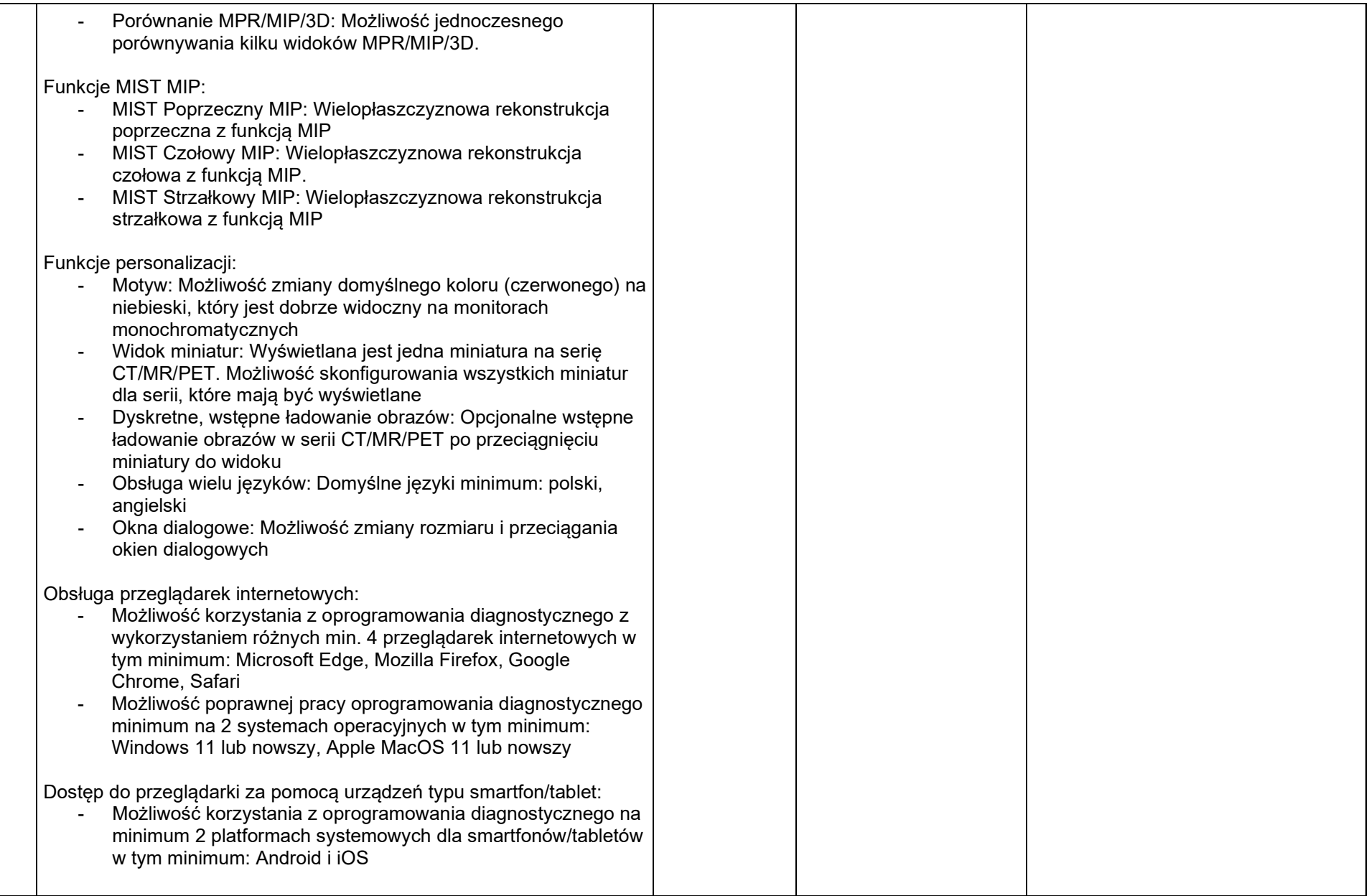

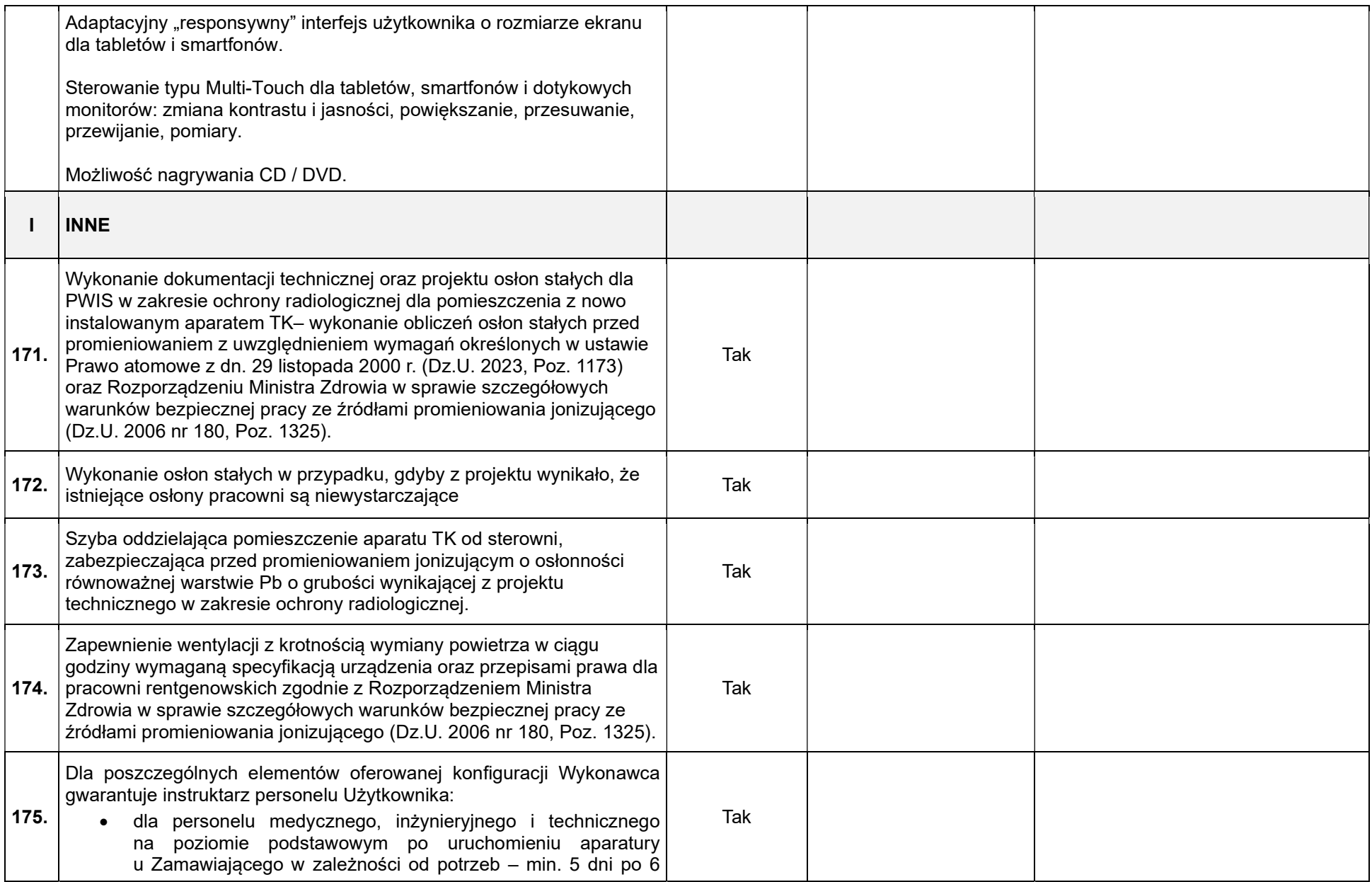

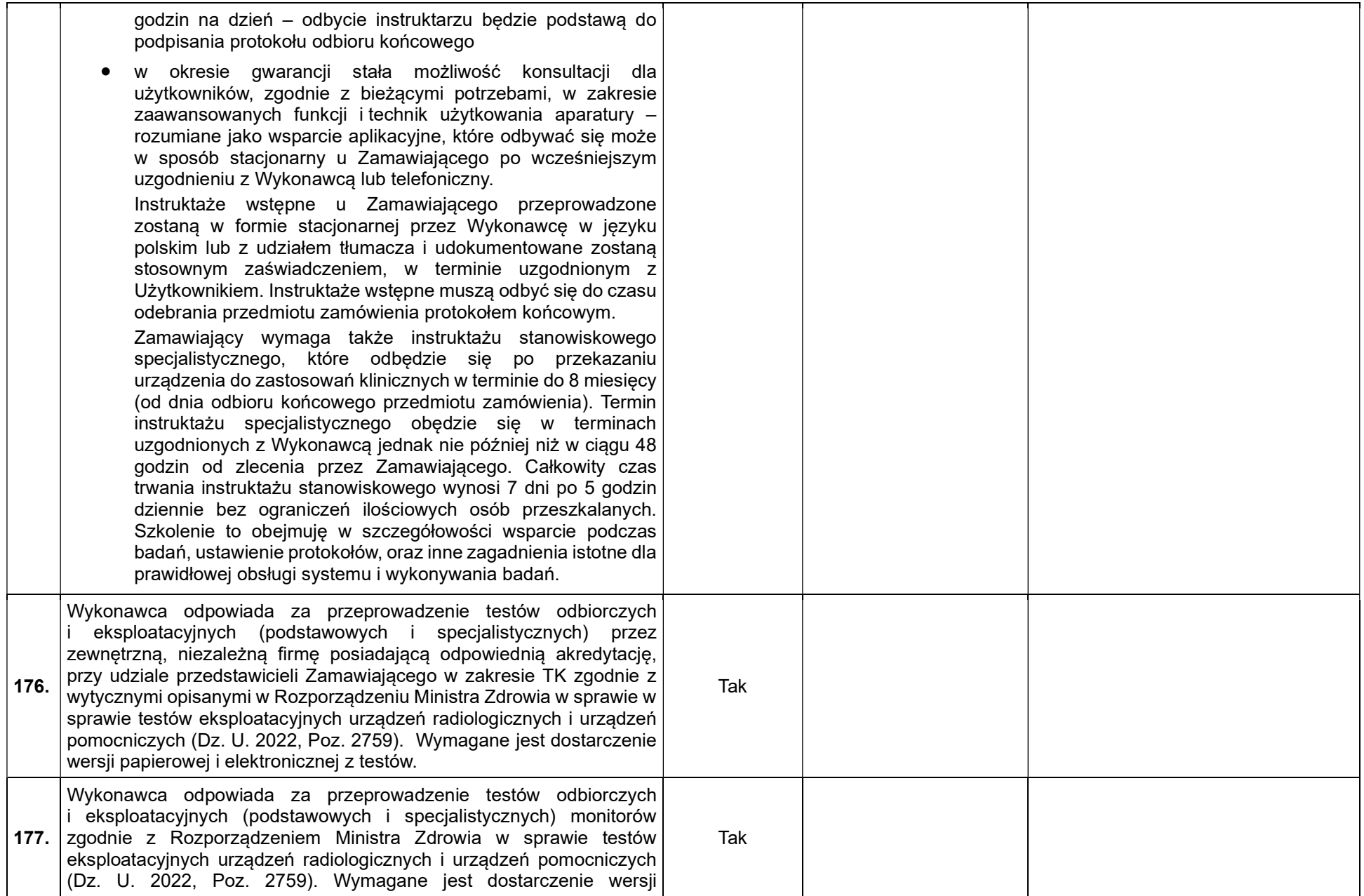

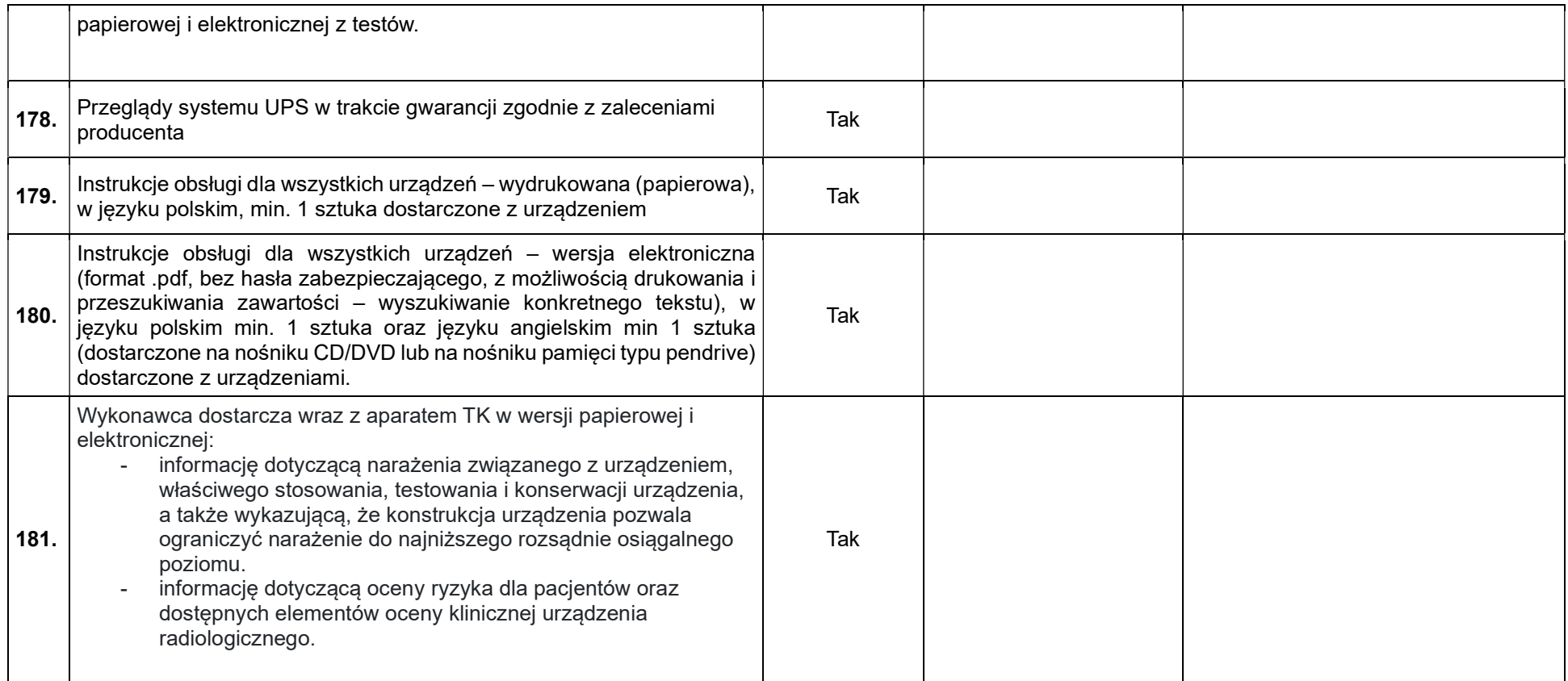